# **Free Photo Pages**

#### <del>★</del> Photo album pages, etc (Abilene) **A**

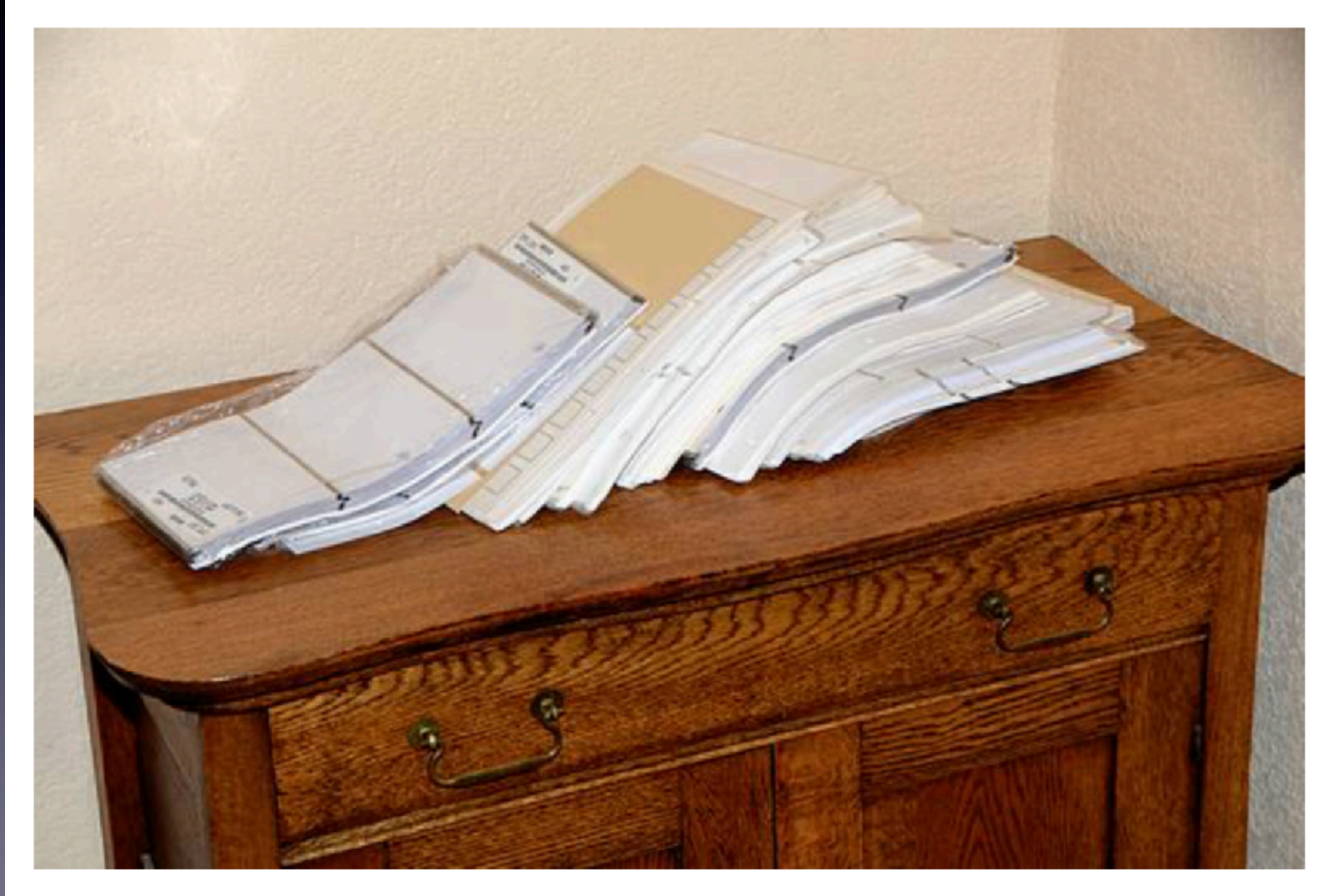

whole lot for \$0. all new and mostly unwrapped. I am in Abilene. Local pickup only. No holds.

## **iPhone, iPad & Mac Basics**

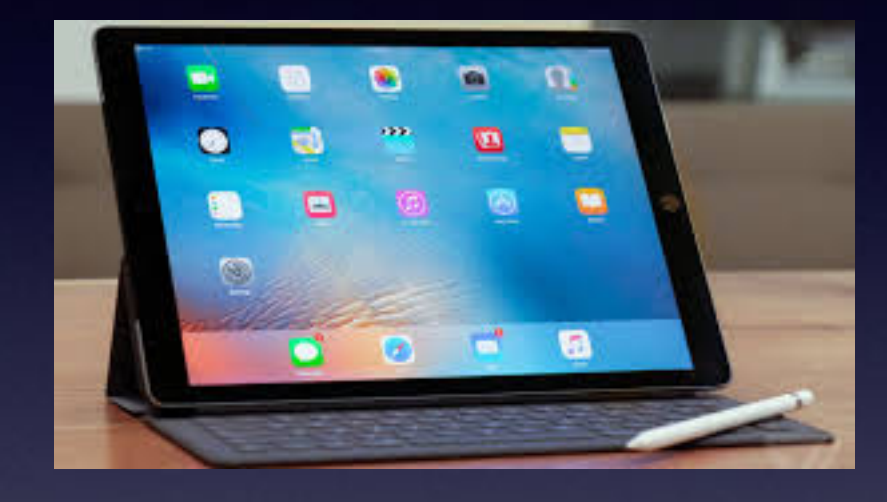

 **May 3, 2018**

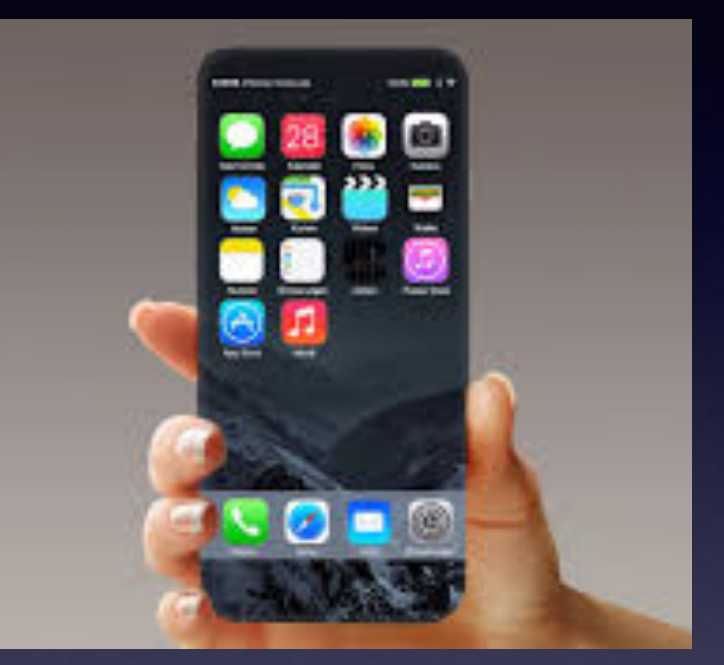

### **Solving Problems**

## **Abilene Public Library**

# **Don't Disturb, OK?**

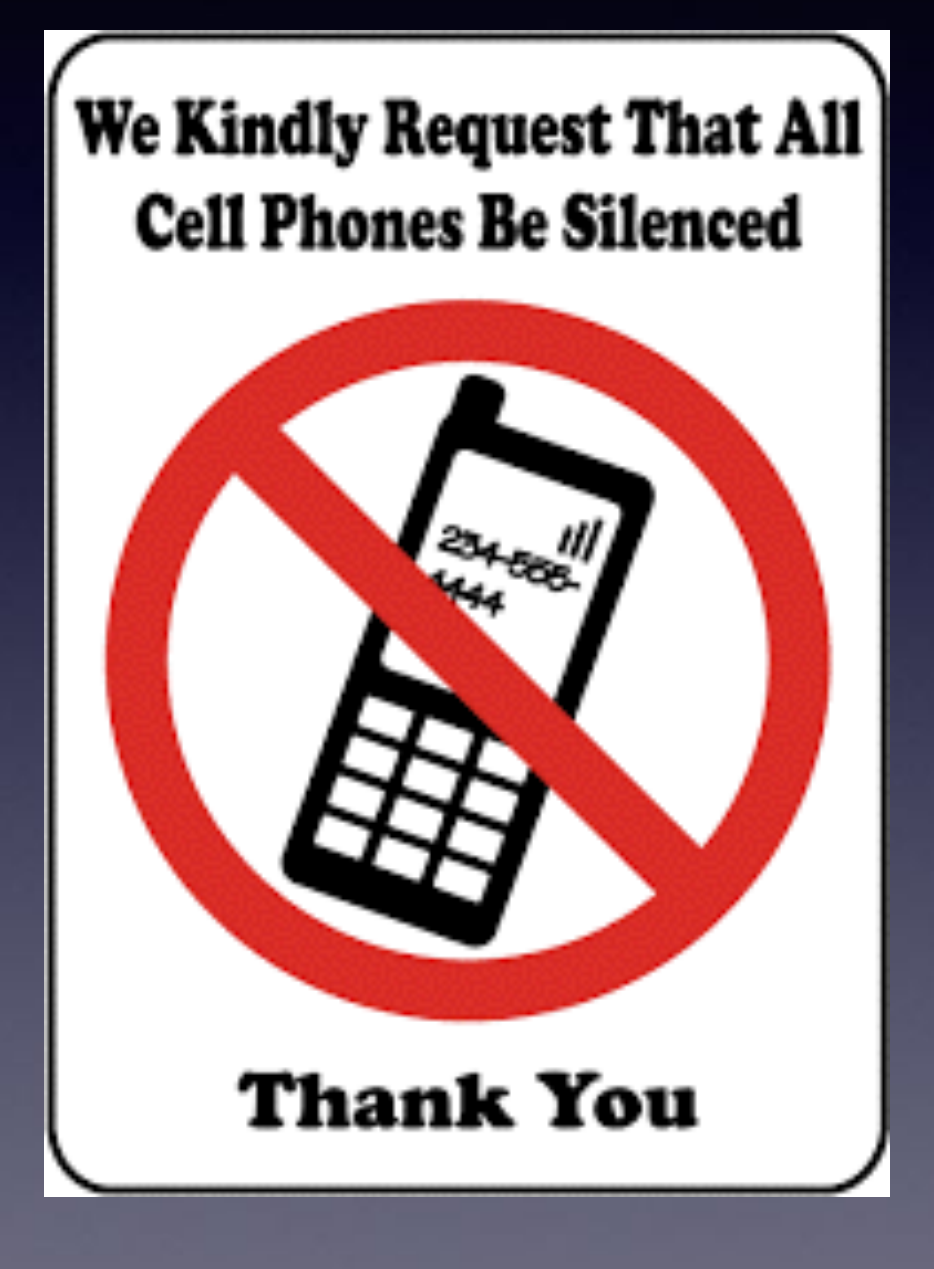

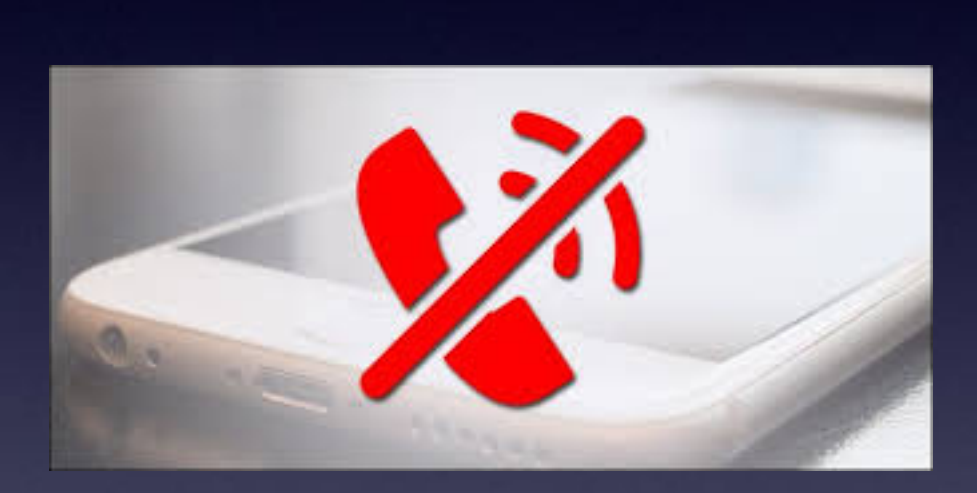

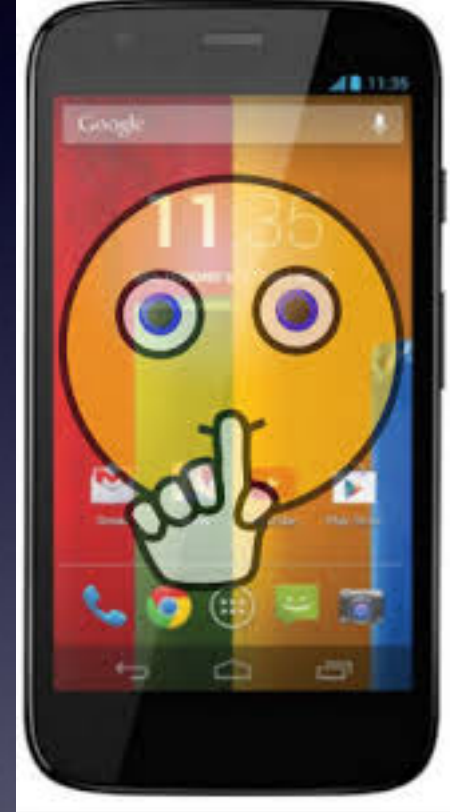

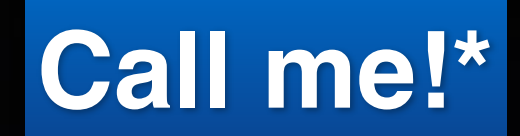

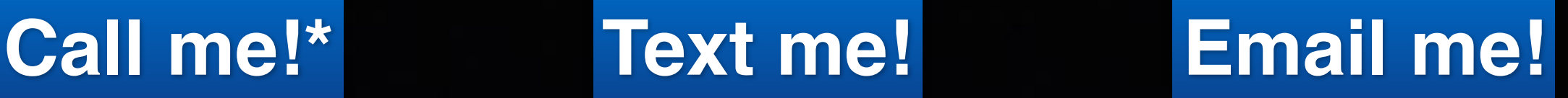

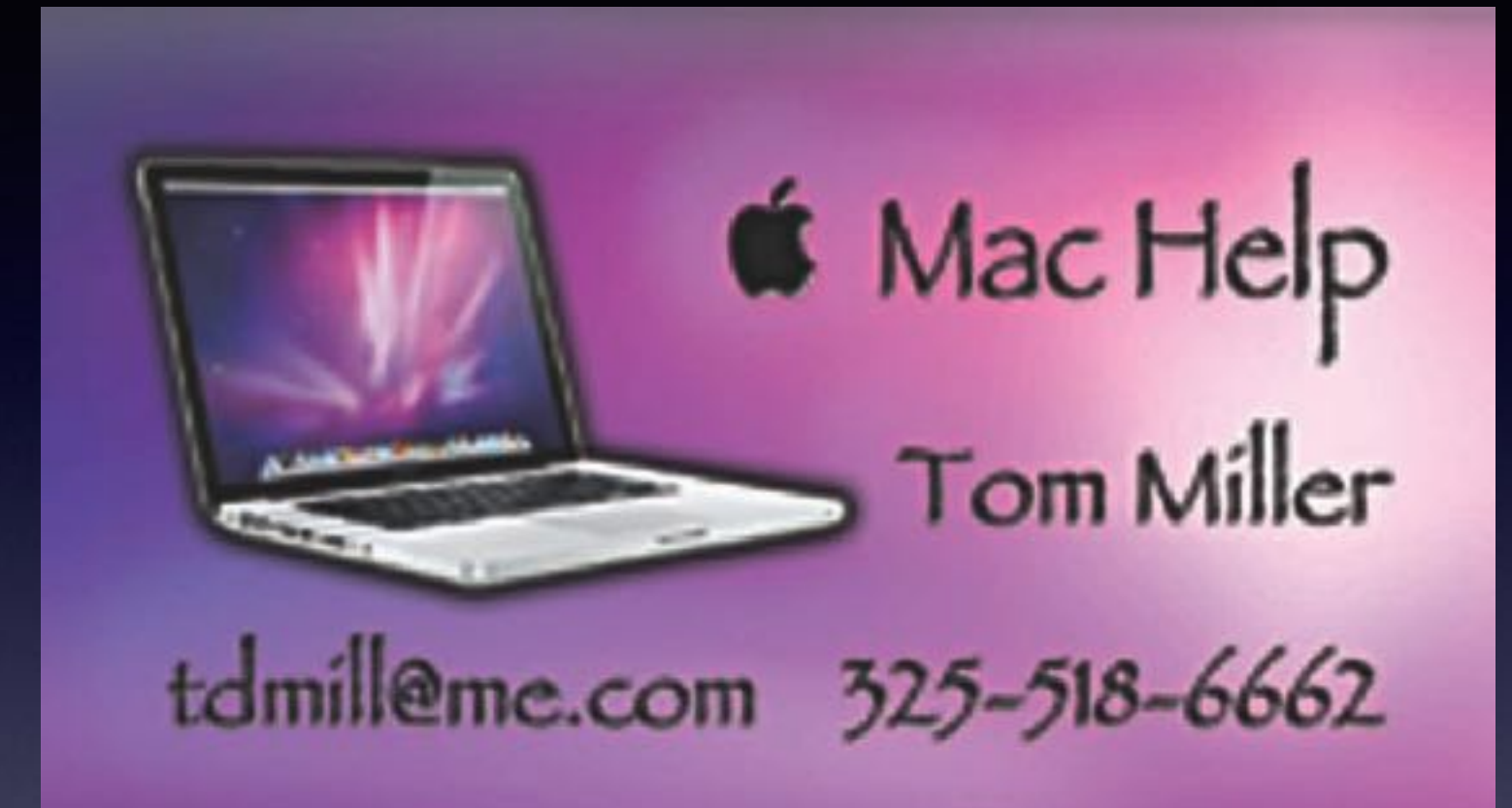

**\*Call me anytime as long as you do not begin the conversation with, "I know this may be a dumb question…"** 

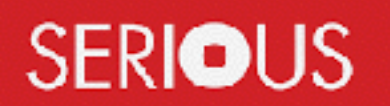

Some asked me if I were serious! Yes, yes, yes, yes!

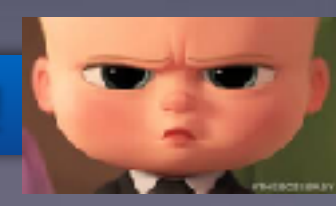

## **You Can Always Call Me!**

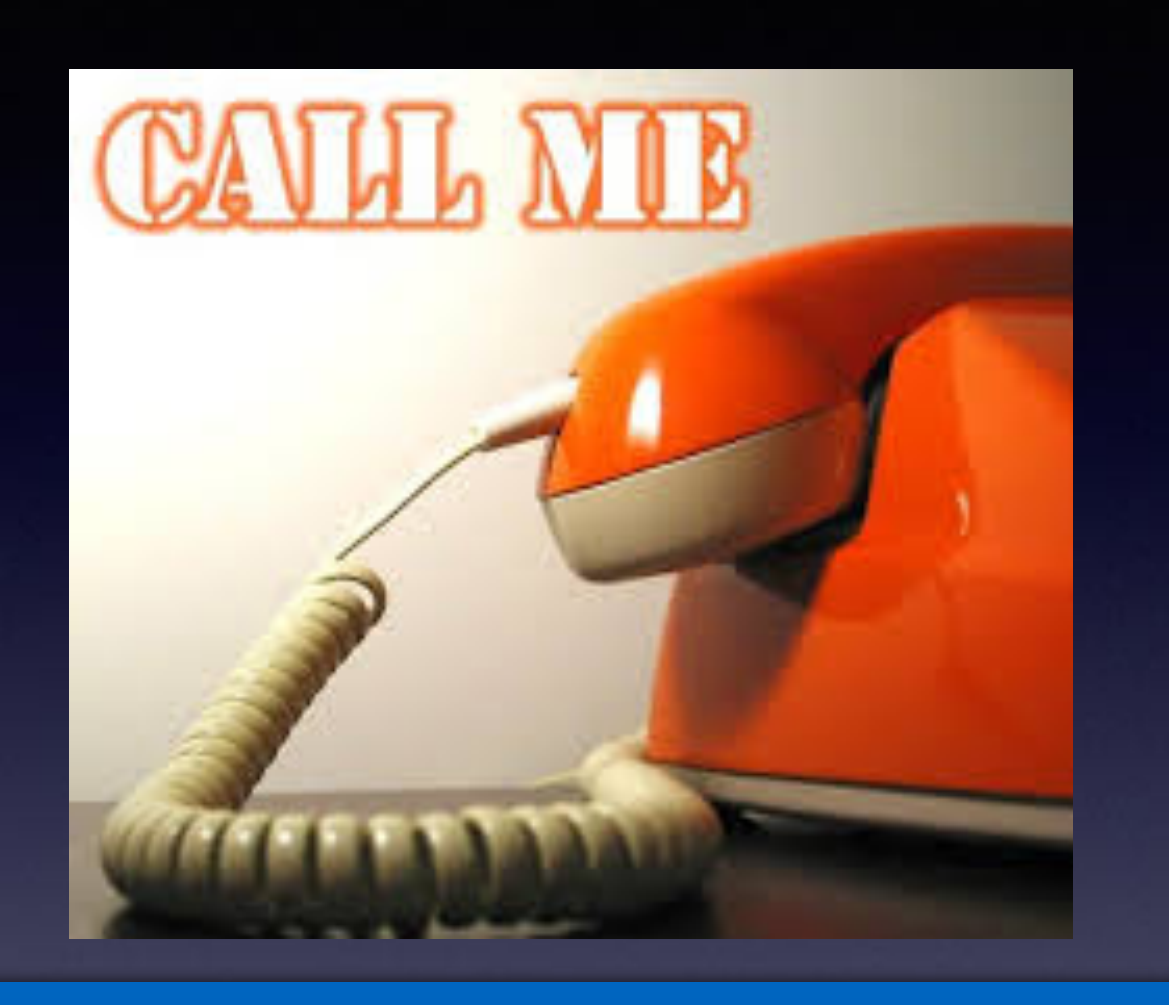

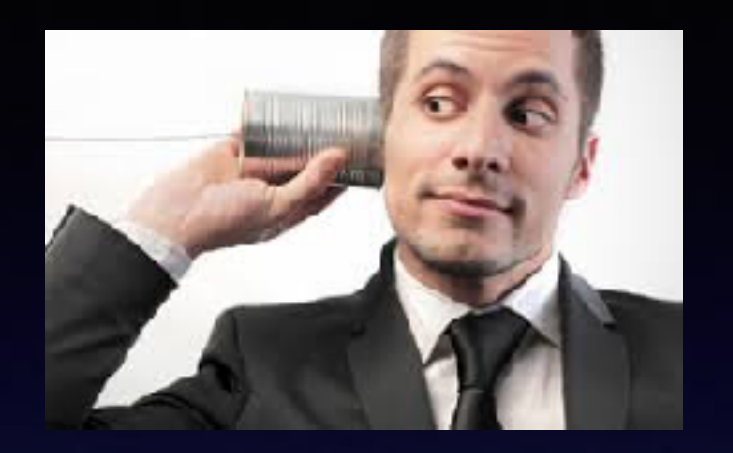

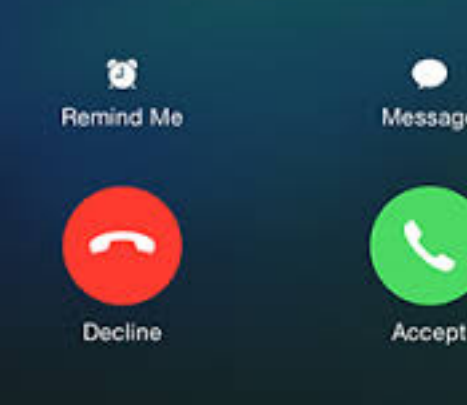

**If I cannot answer or if you are not in my contact list; if you leave a message I will return your call!** 

**"He's not serious, is he?"**

### **tommillermachelp.com**

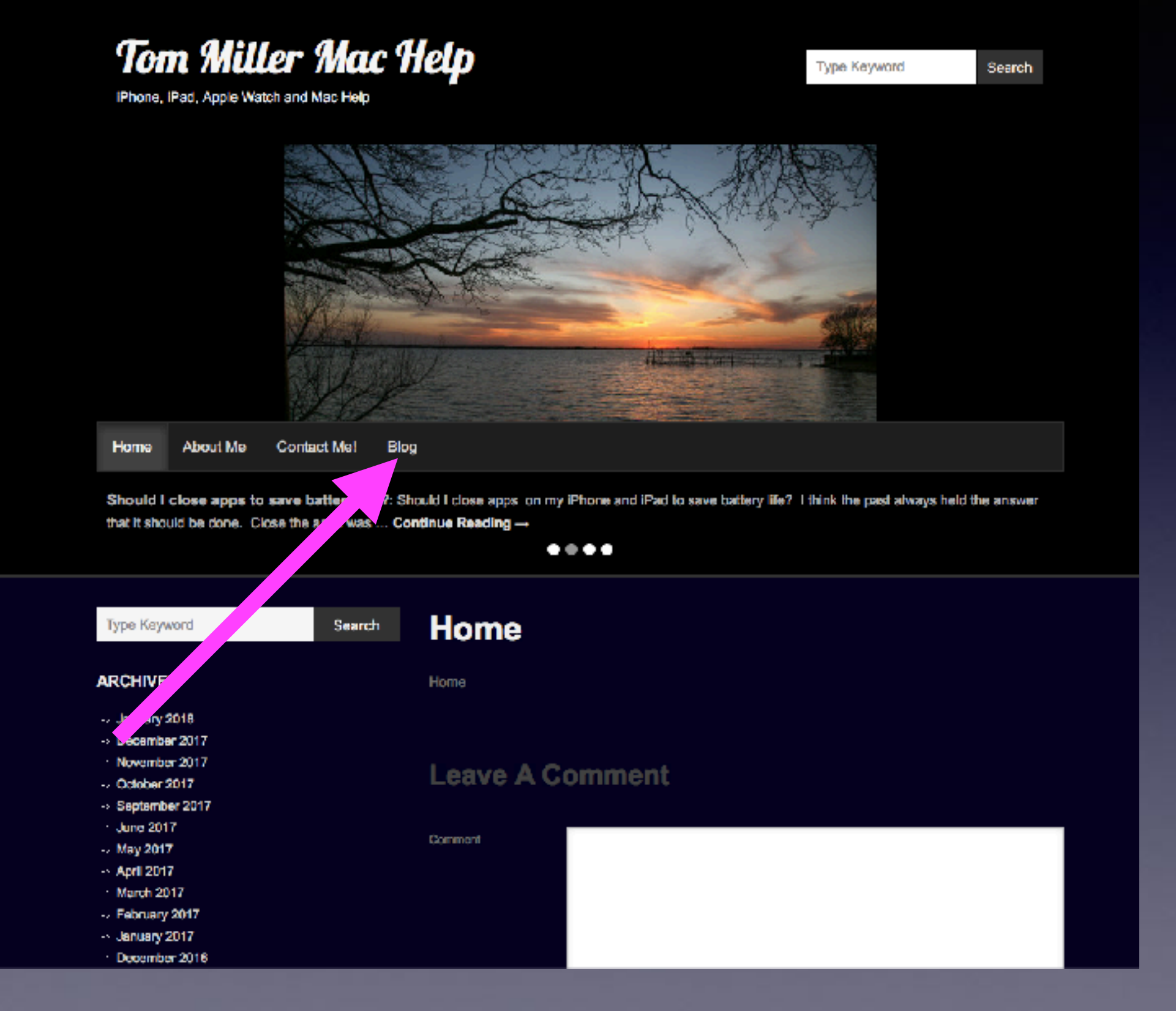

**Or can I do two things at once?**

## **How Can I Do Two Things At Once On My iPhone?**

#### **Talk on my iPhone and look up a contact or see a picture and look at my email!**

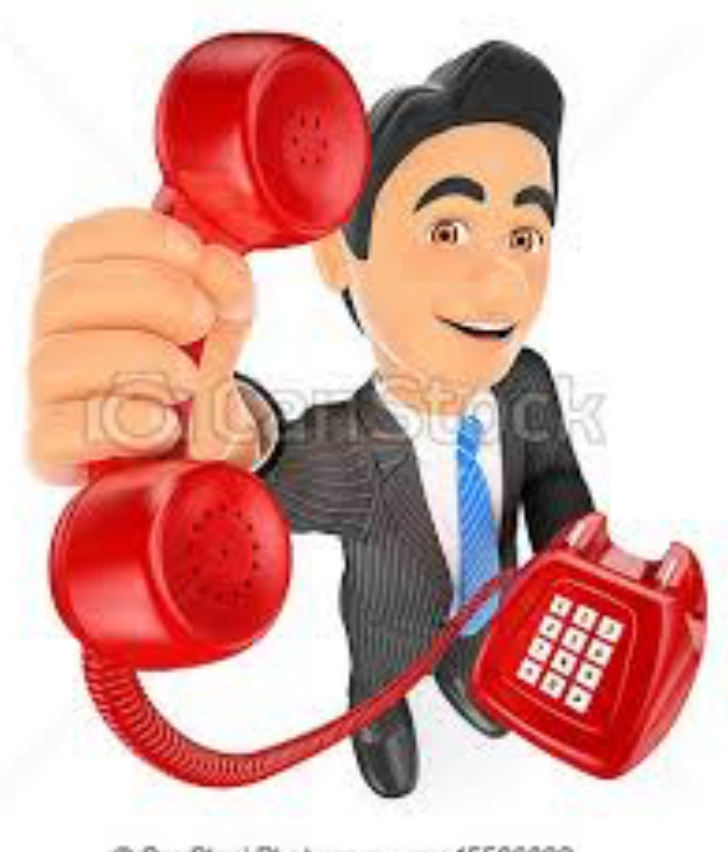

CanStockPhoto.com - csp45526032

**&/or**

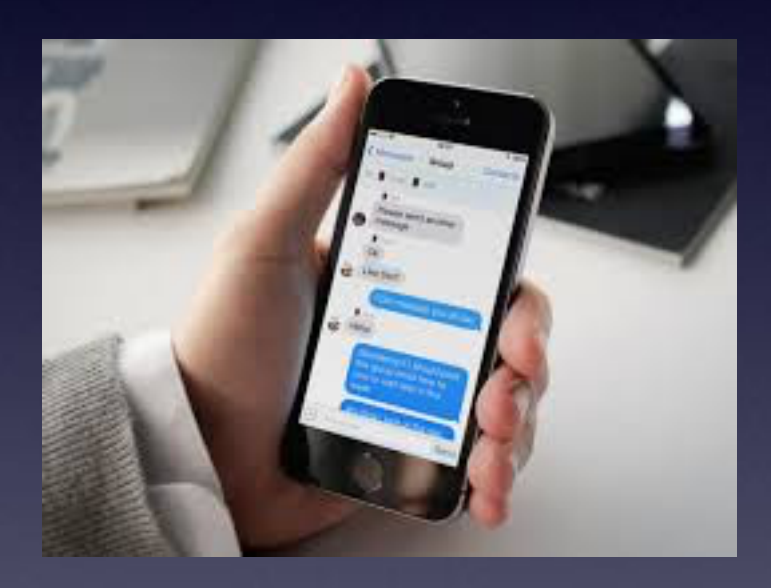

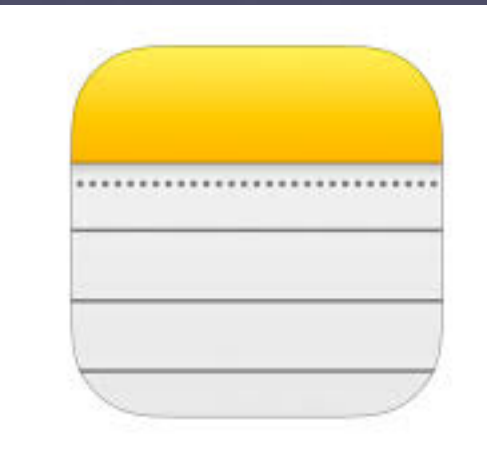

## **I Accidentally Deleted Something!**

#### **Don't forget "Shake to undo!"**

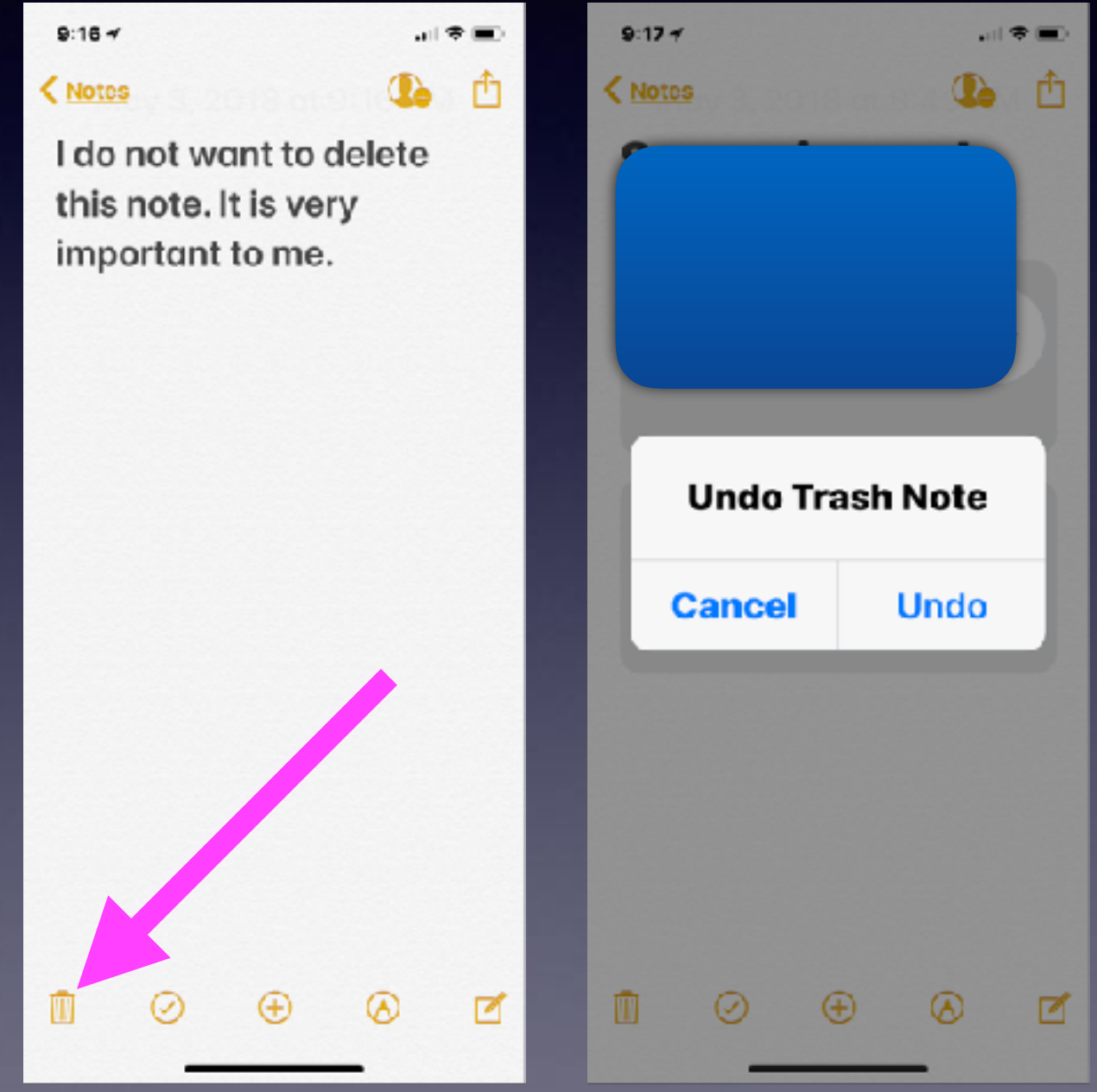

### **Should I Update Immediately?**

#### **It may not hurt to wait a few days!**

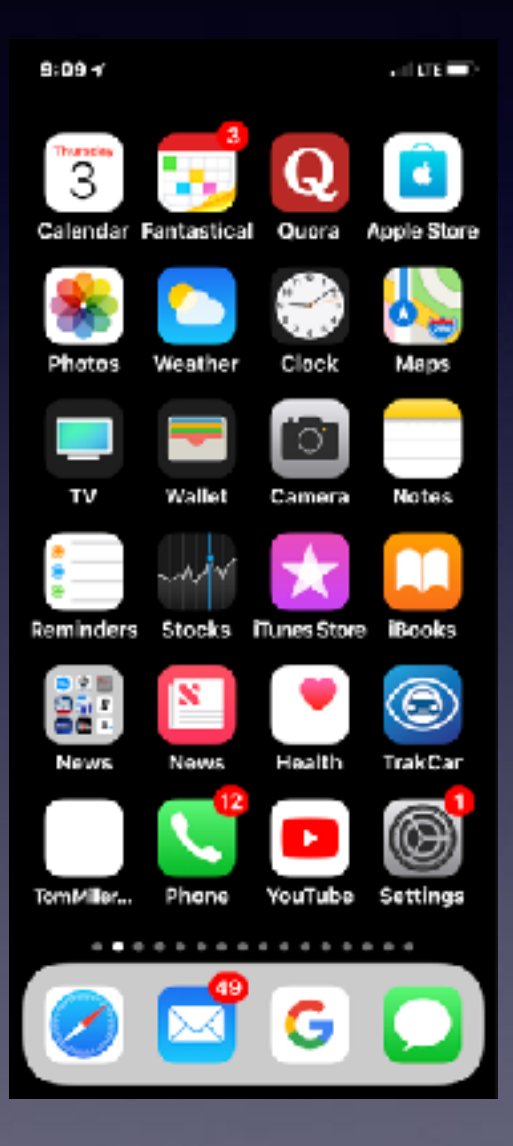

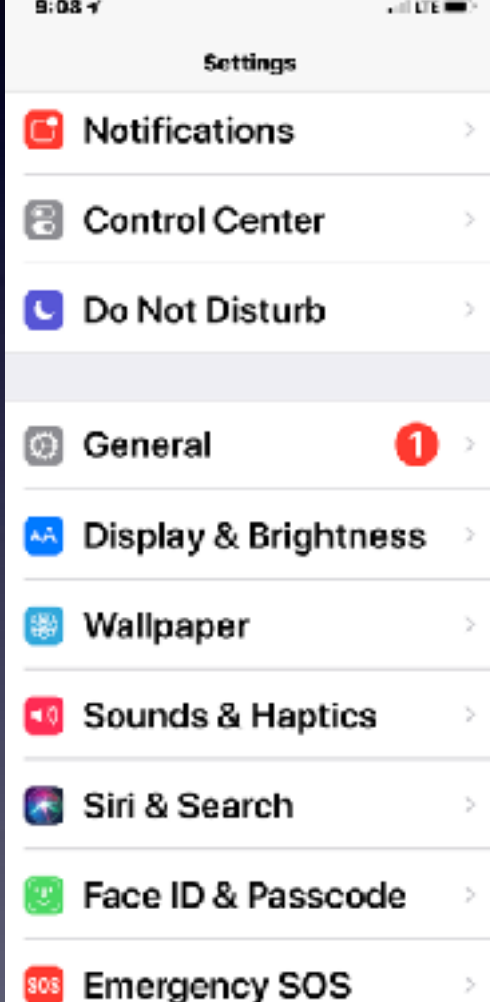

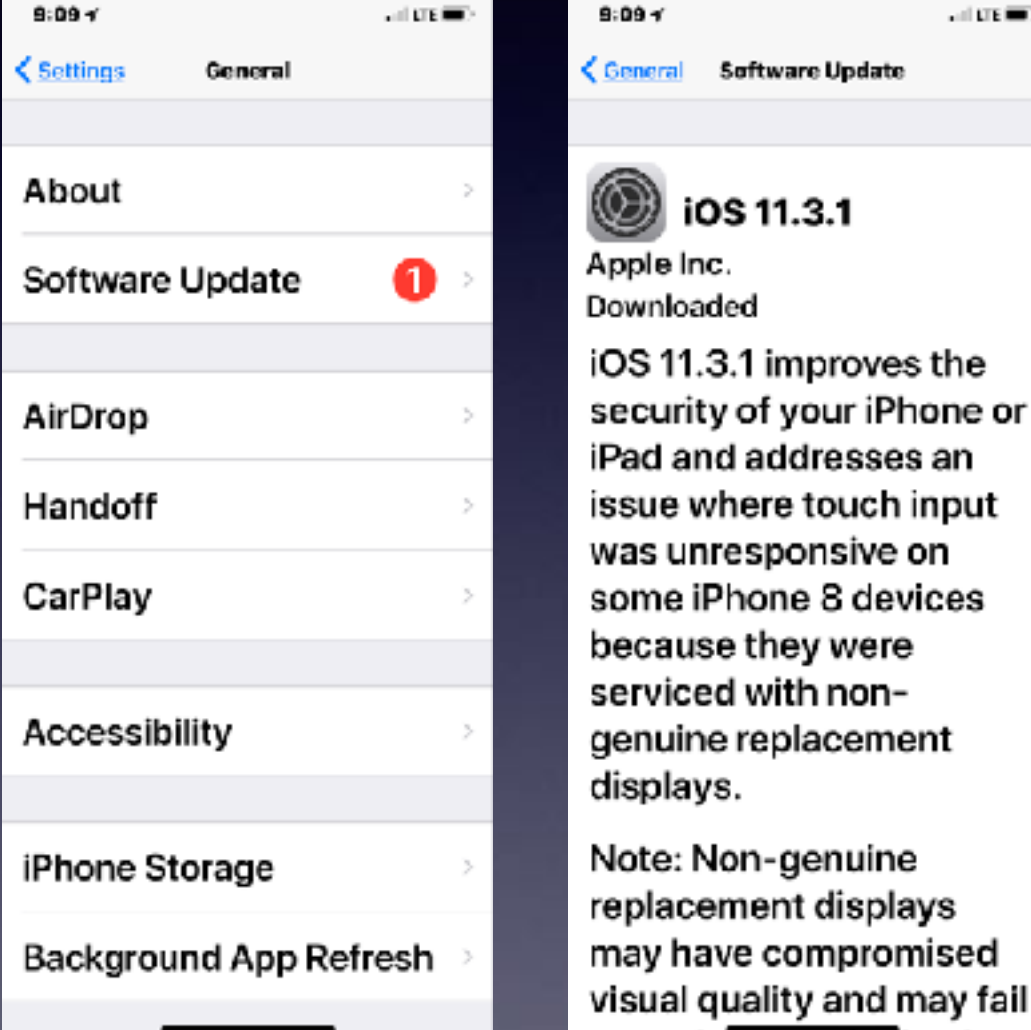

 $-100 =$ 

الأمحسمة

**Why? IOS updates coming very frequently.**

## **Your Health, Your Safety, & Your Security**

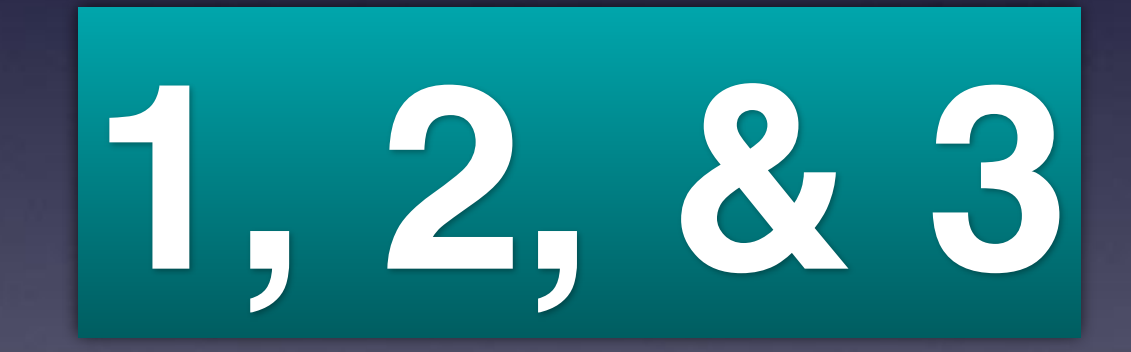

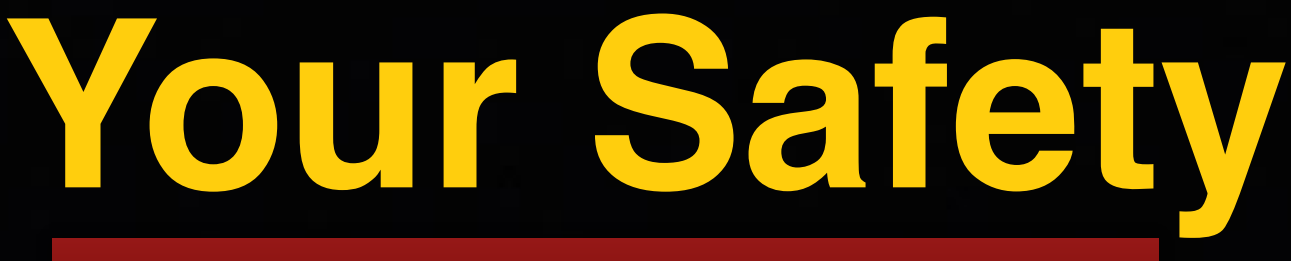

#### **June 29, 2017 on Buffalo Gap!**

#### **Please! No talking on you iPhone while driving!**

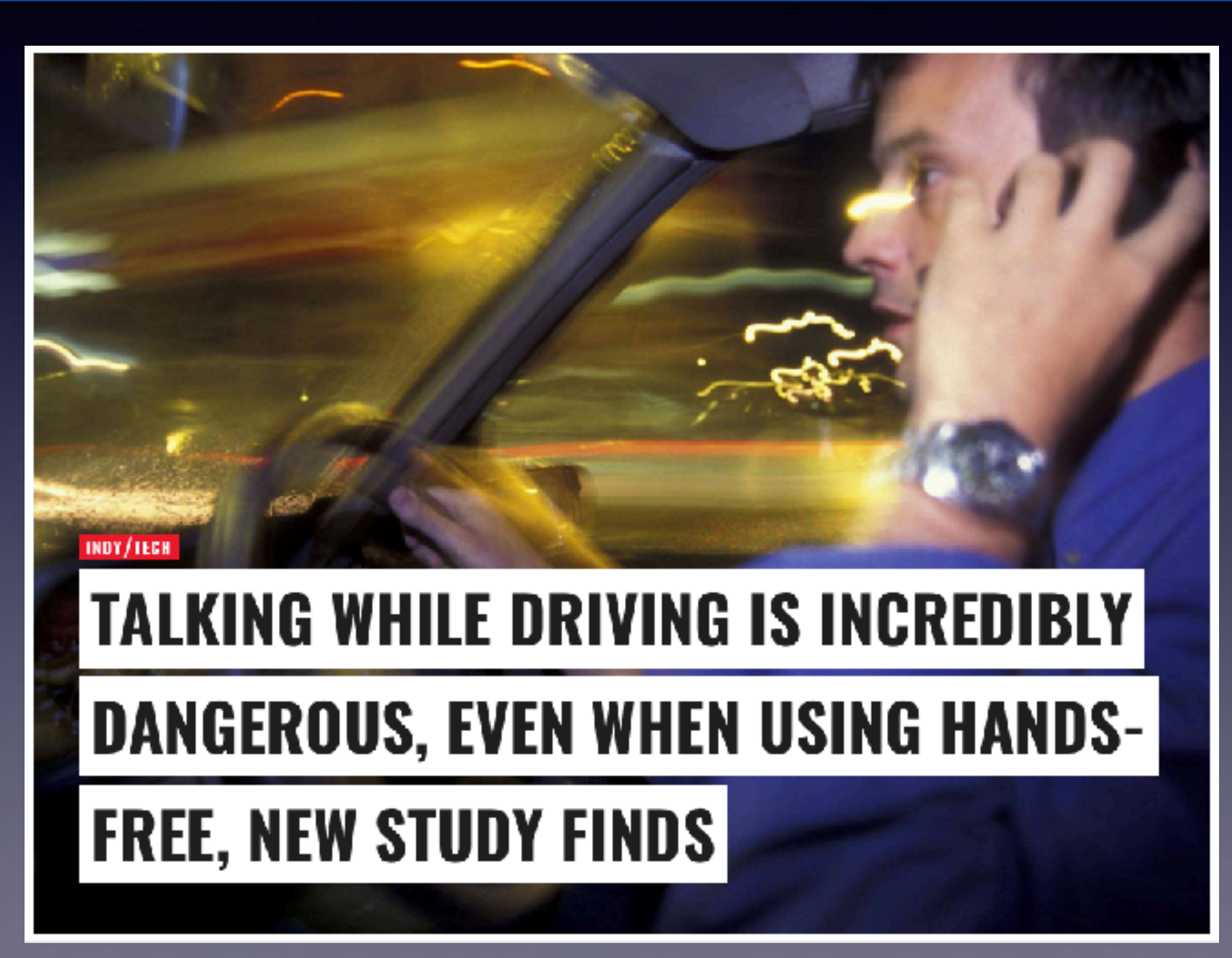

### **Do Not Disturb While Driving!**

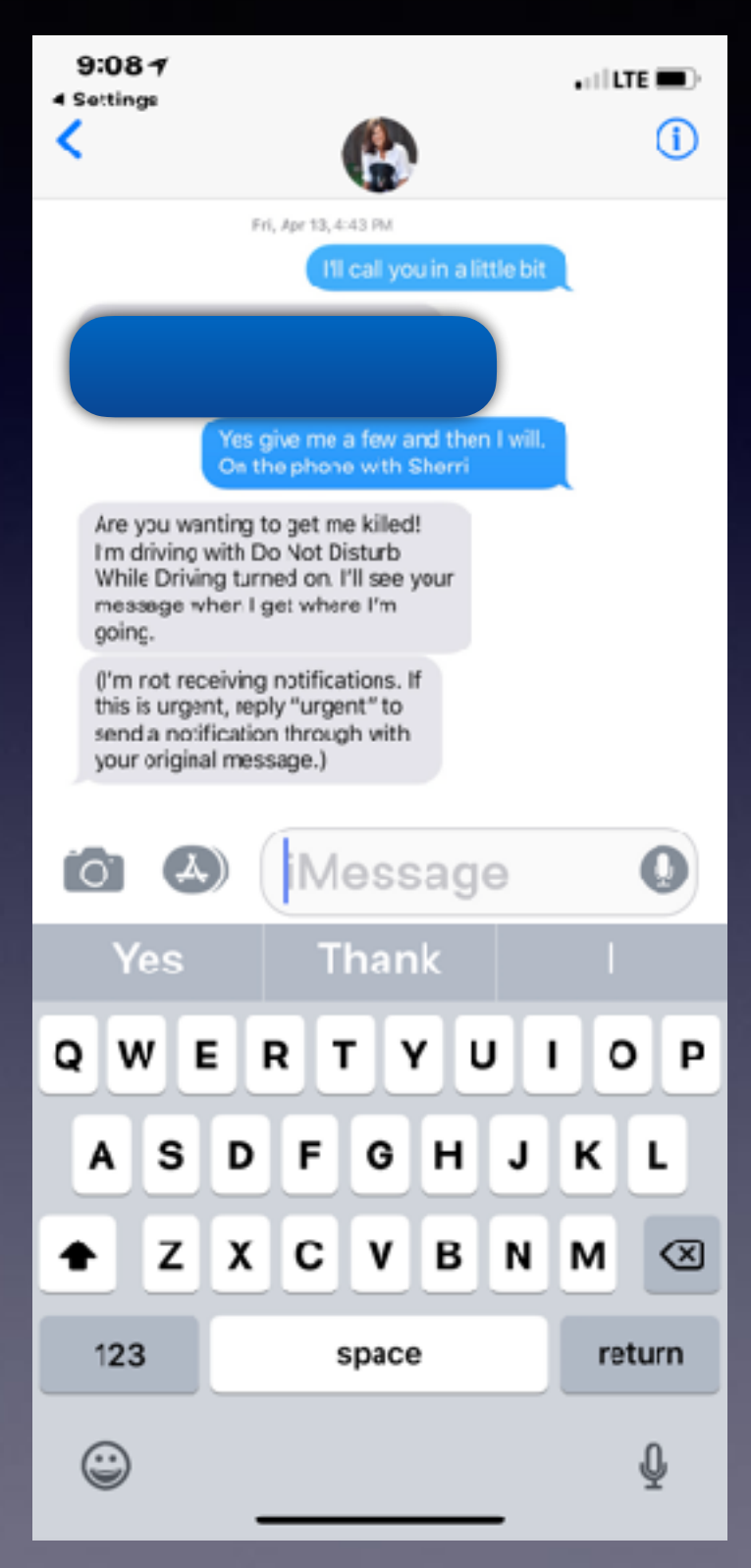

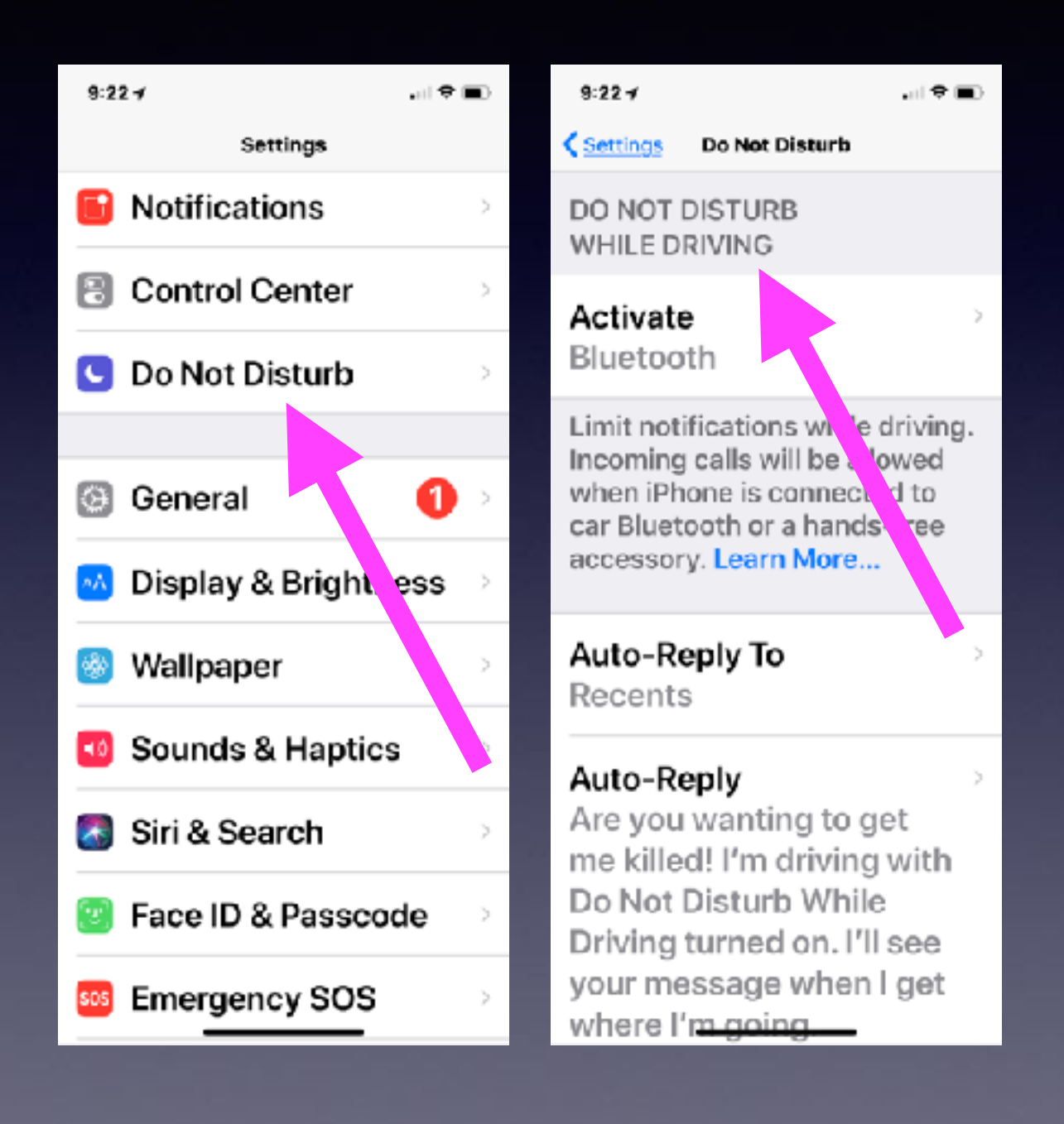

#### **Not Many People Know Of This Technology! Fewer People Use It!**

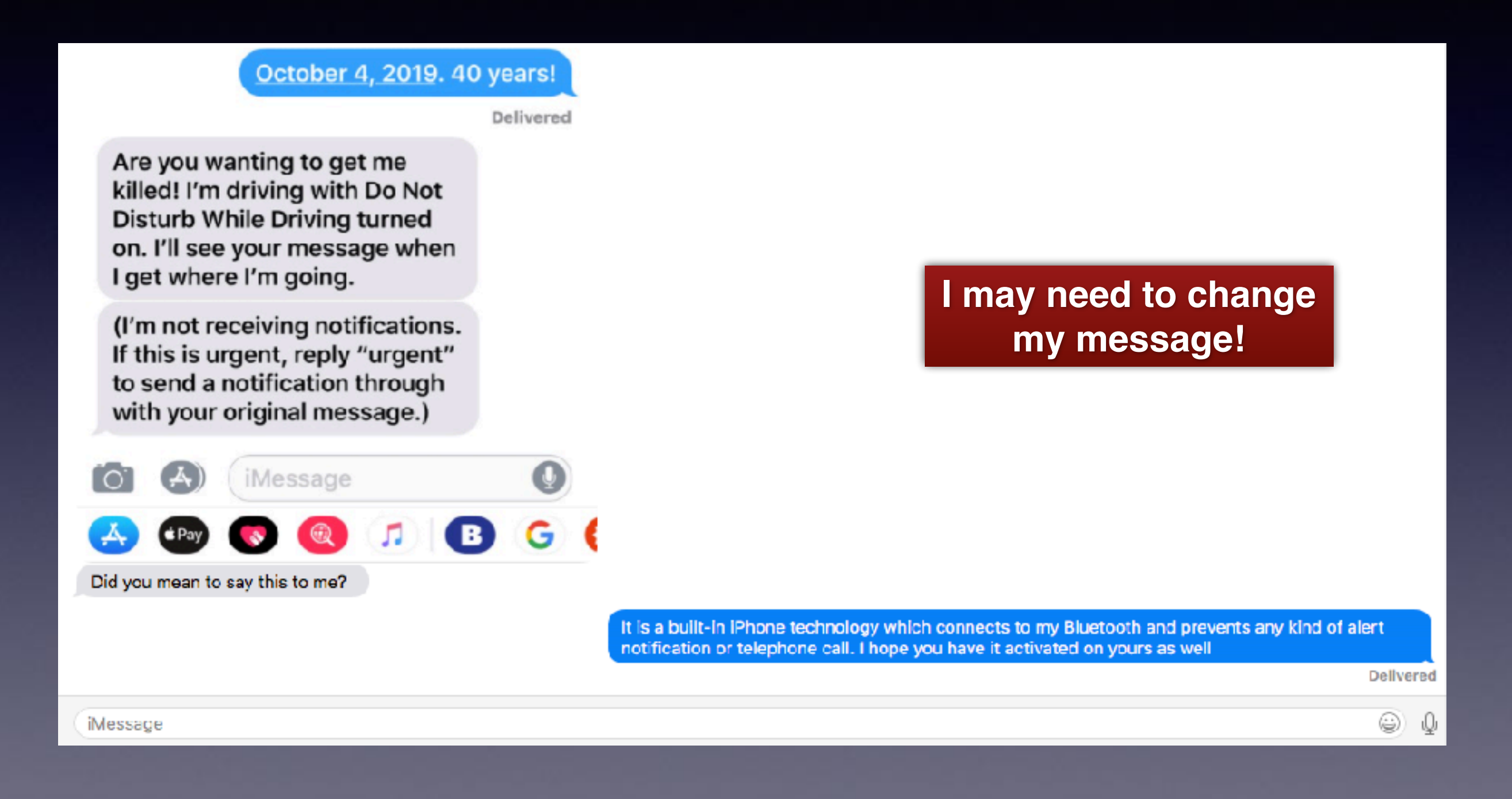

# **Your Health**

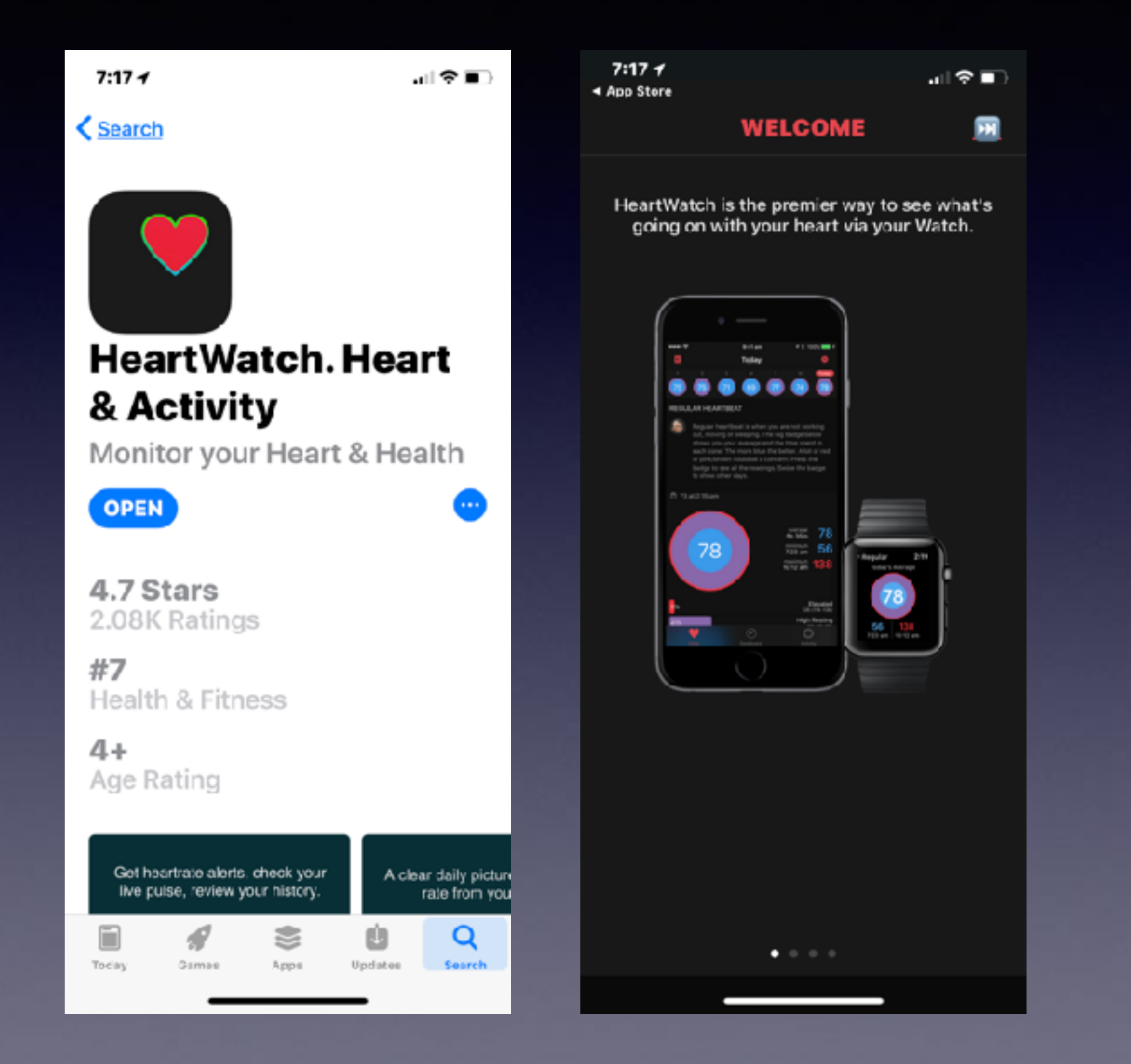

### **Apple Watch & Medical Monitoring!**

Teen credits Apple Watch for saving her life

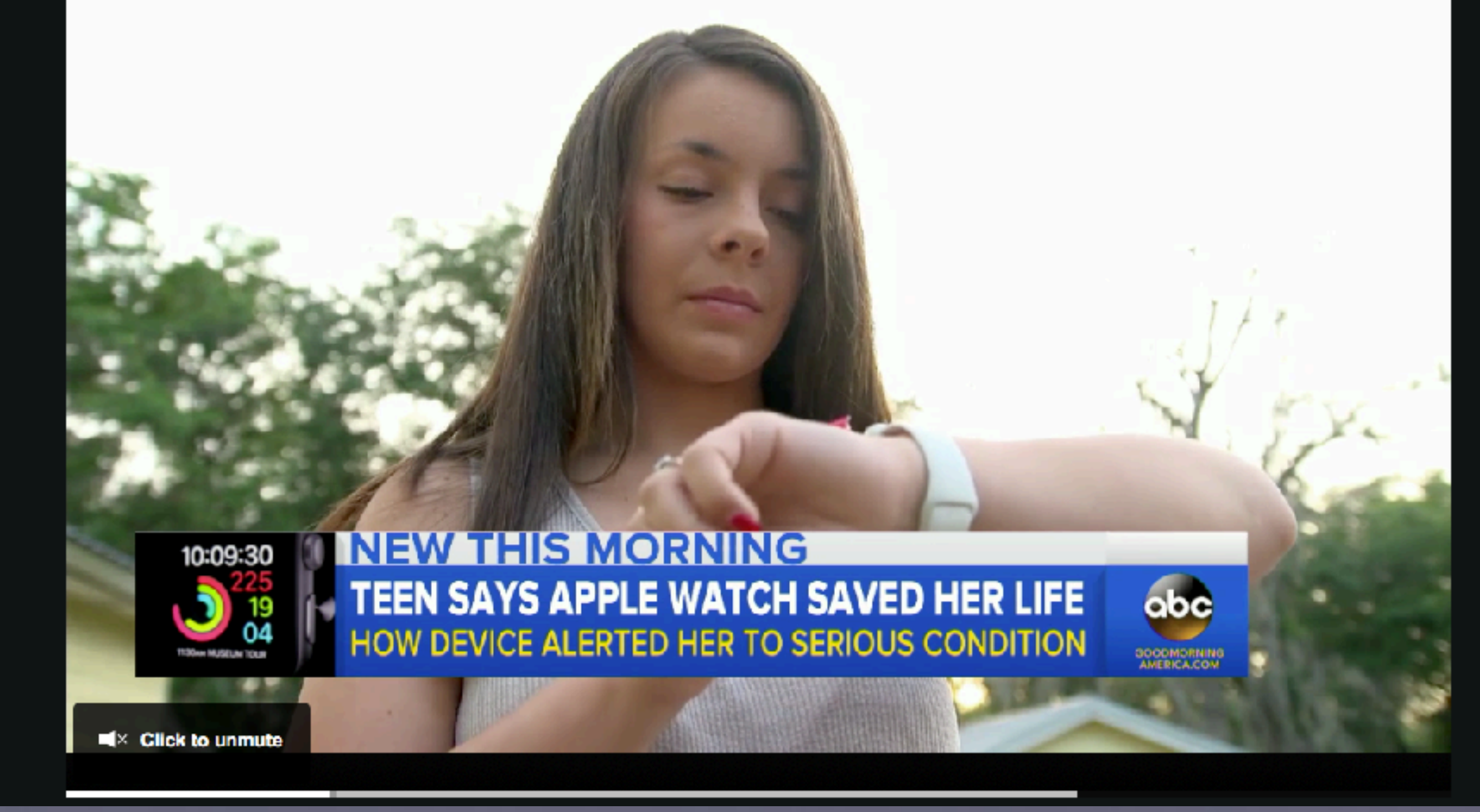

## **Your Security**

**Don't click on links.**

**Don't answer calls from numbers you don't recognize.**

**Facebook is dangerous.**

**The Internet is Dangerous.**

**Be careful if you speak to someone who doesn't have a native "Texan" accent.**

**Does someone want personal information?**

**Do you think this symbol "** $\acute{\bullet}$ **" is actually from Apple?** 

**Let unrecognized numbers go to voicemail!**

Voicemail I received! Voicemail I received!

# **Scammers Are Beefing Up Their Efforts!**

**Unsolicited calls saying there is a problem with your computer.**

**Apple email asking you to click on a link.**

**Go to Best Buy and purchase iTunes cards.**

**Caller speaks with foreign accent.**

**Why? Very profitable? \$\$\$\$**

### **Can I Save My Voicemails To My Mac?**

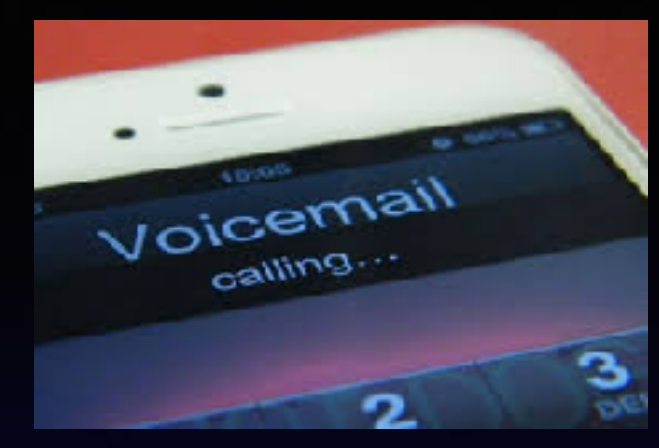

#### **Or to my iCloud Drive or Notes?**

**Tap on the voicemail you want to save. Click on the "Share" icon**  Ĥ **Add it to your choice.**

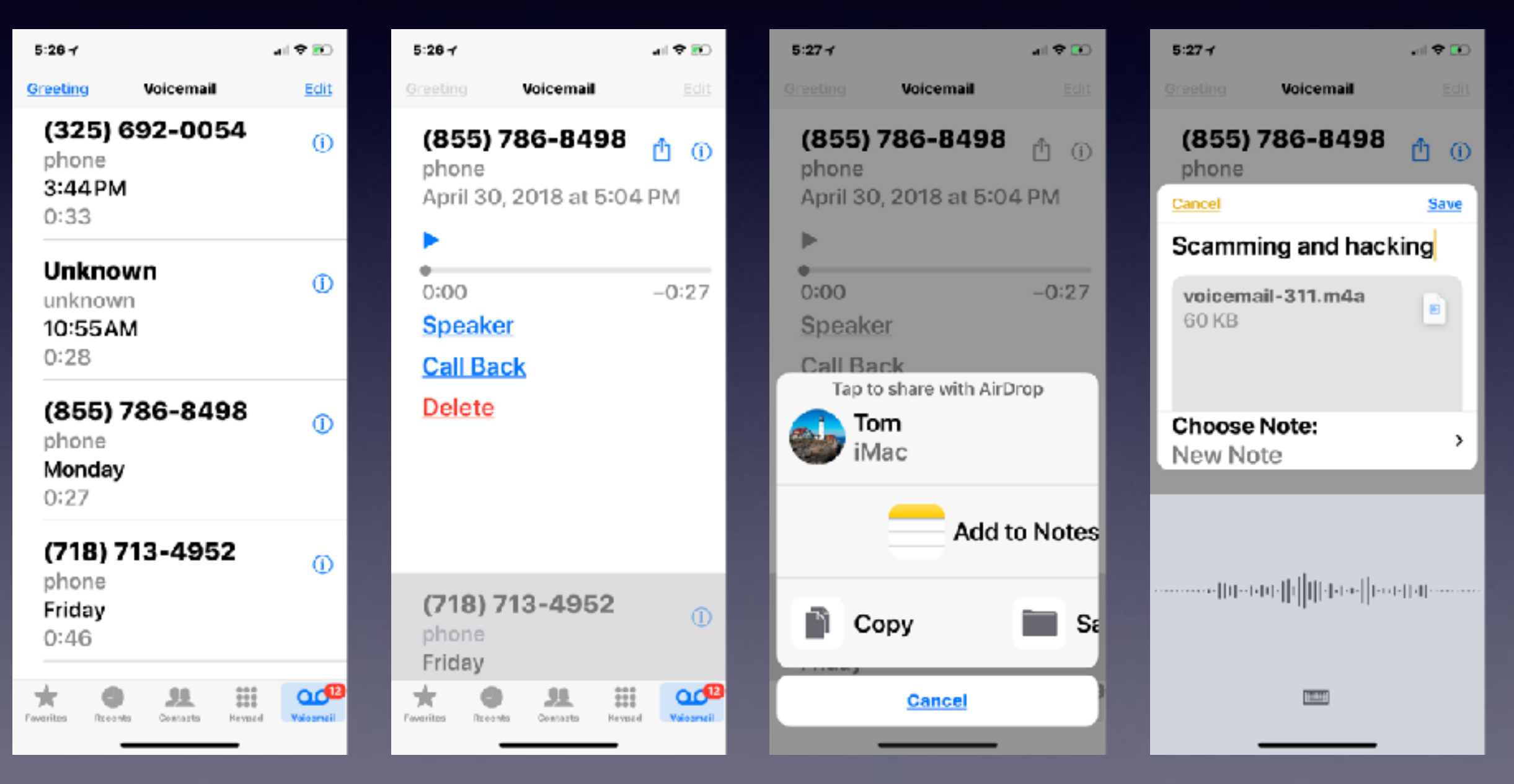

# **Running Out Of Storage**

**I keep getting a message saying I am running out of storage!**

**There are two types of storage & you need to be concerned about both!**

**1. Storage on your phone when you purchased it.**

**2. Storage Apple "gives" you!**

#### **iCloud Storage is Storage Outside or Off Your iPhone & is Backed Up To Apple's Storage Farm!**

**iCloud is a building with computers! Its technical name is Apple Server Farm.**

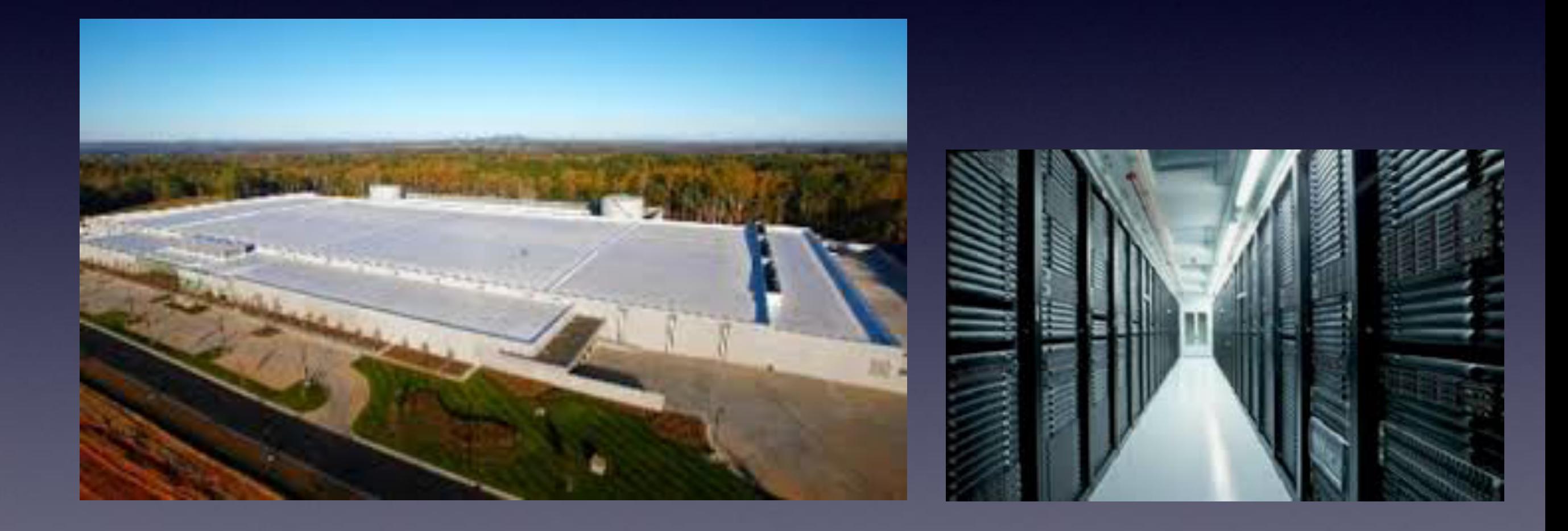

## **I Am Running out of iCloud Storage**

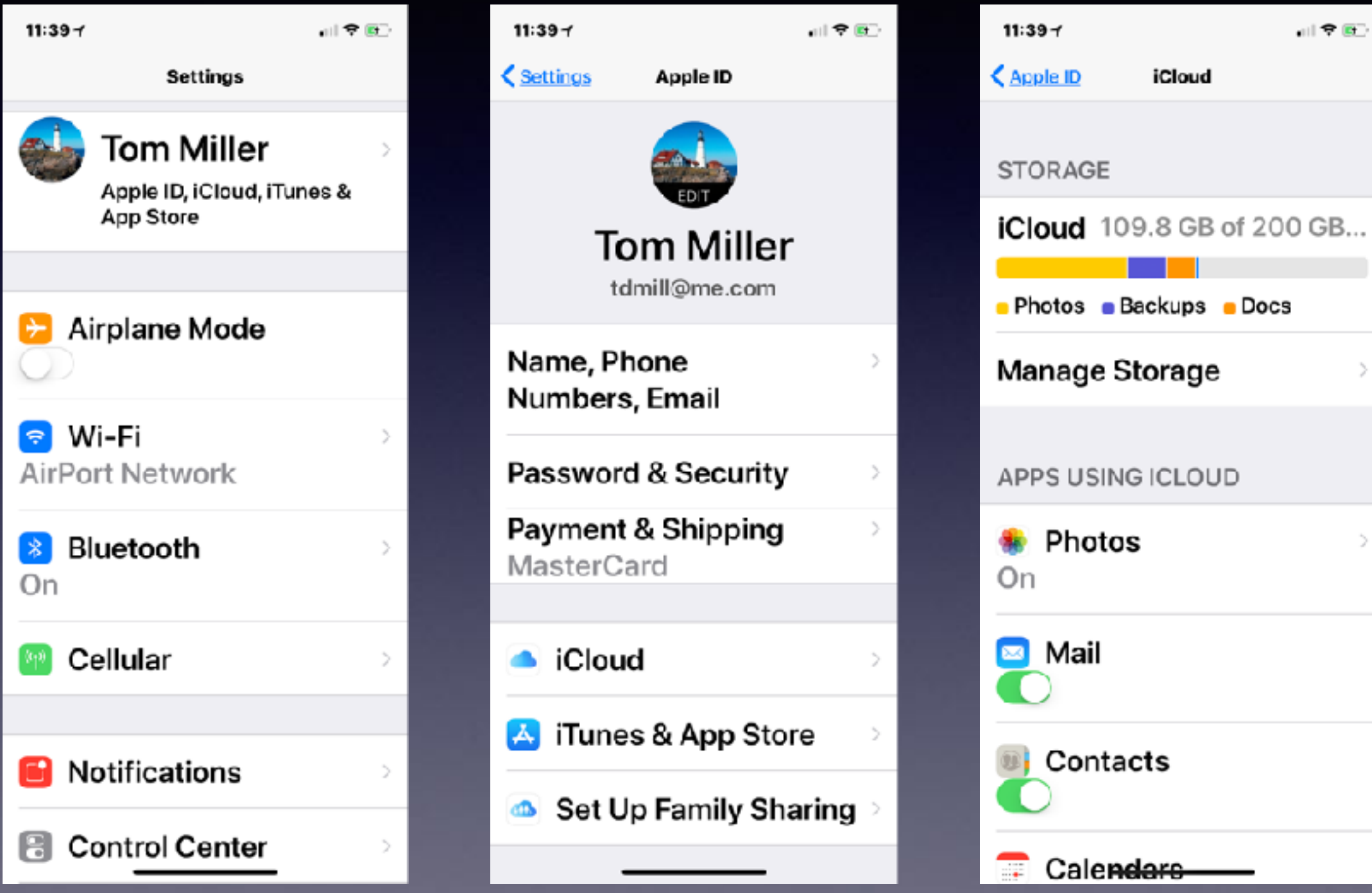

## **How Do I Manage My iCloud Storage?**

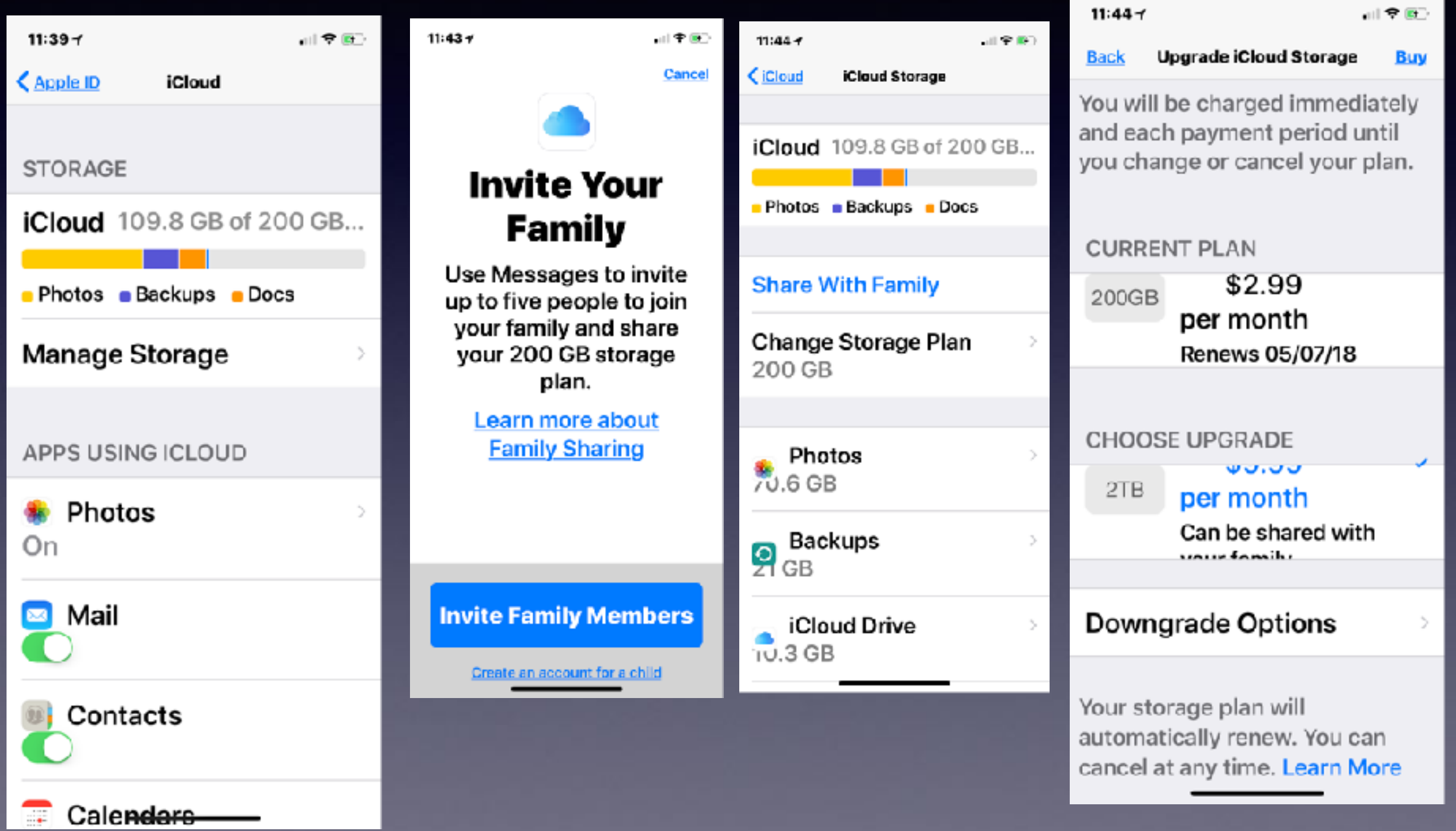

#### **Should I Use Other Storage & Backup Software?**

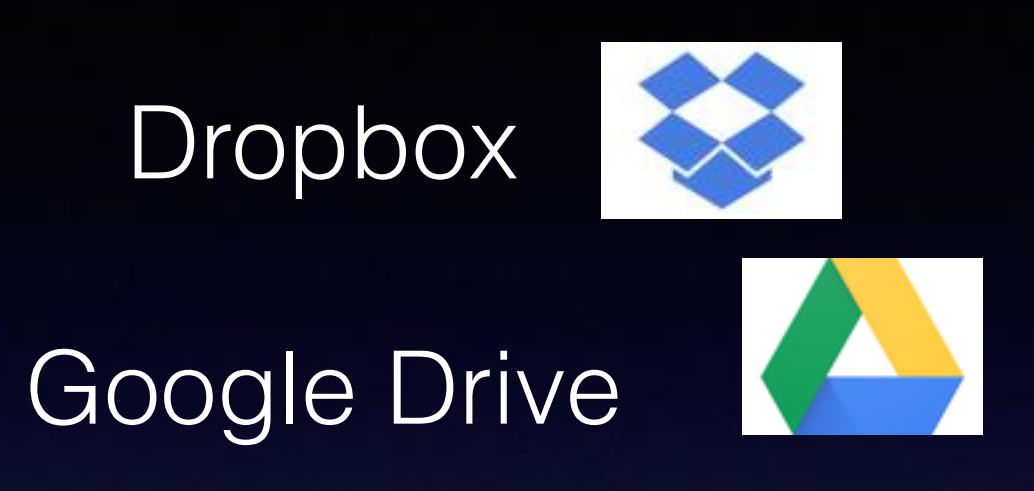

Microsoft One Drive

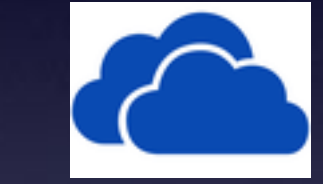

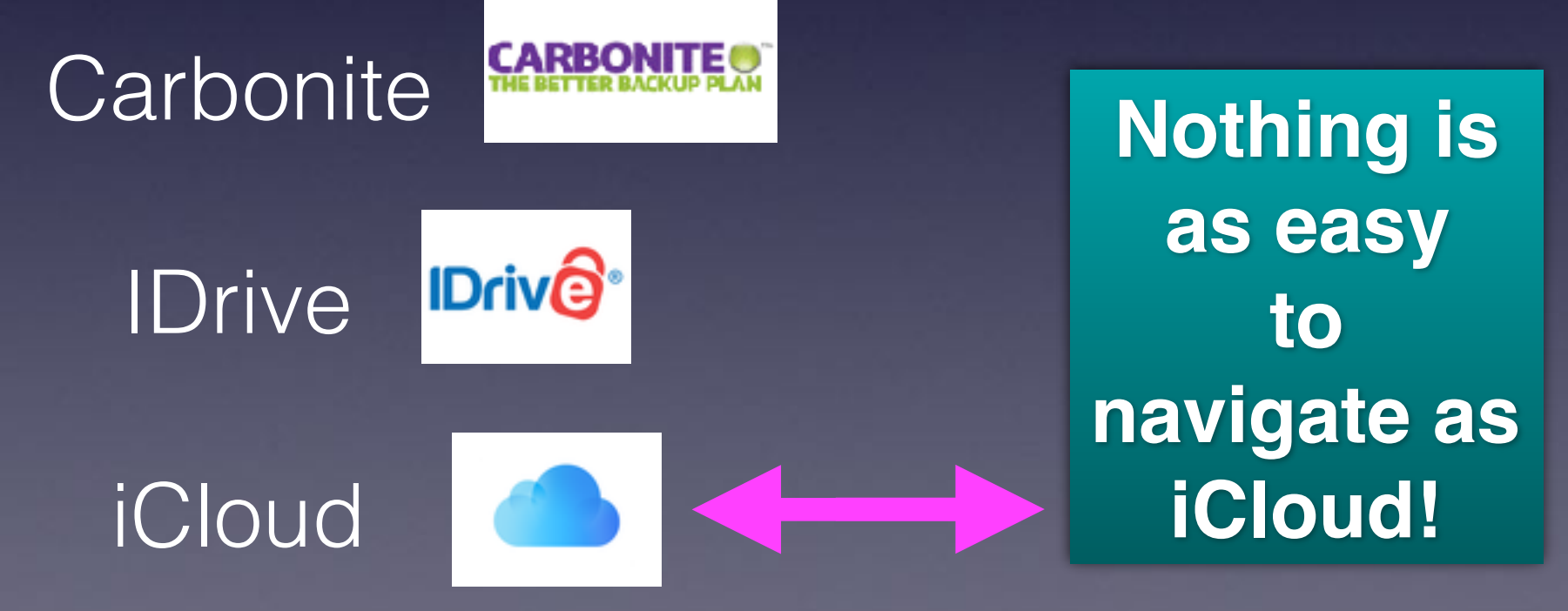

## **iCloud Is A Web Site!**

**iCloud.com**

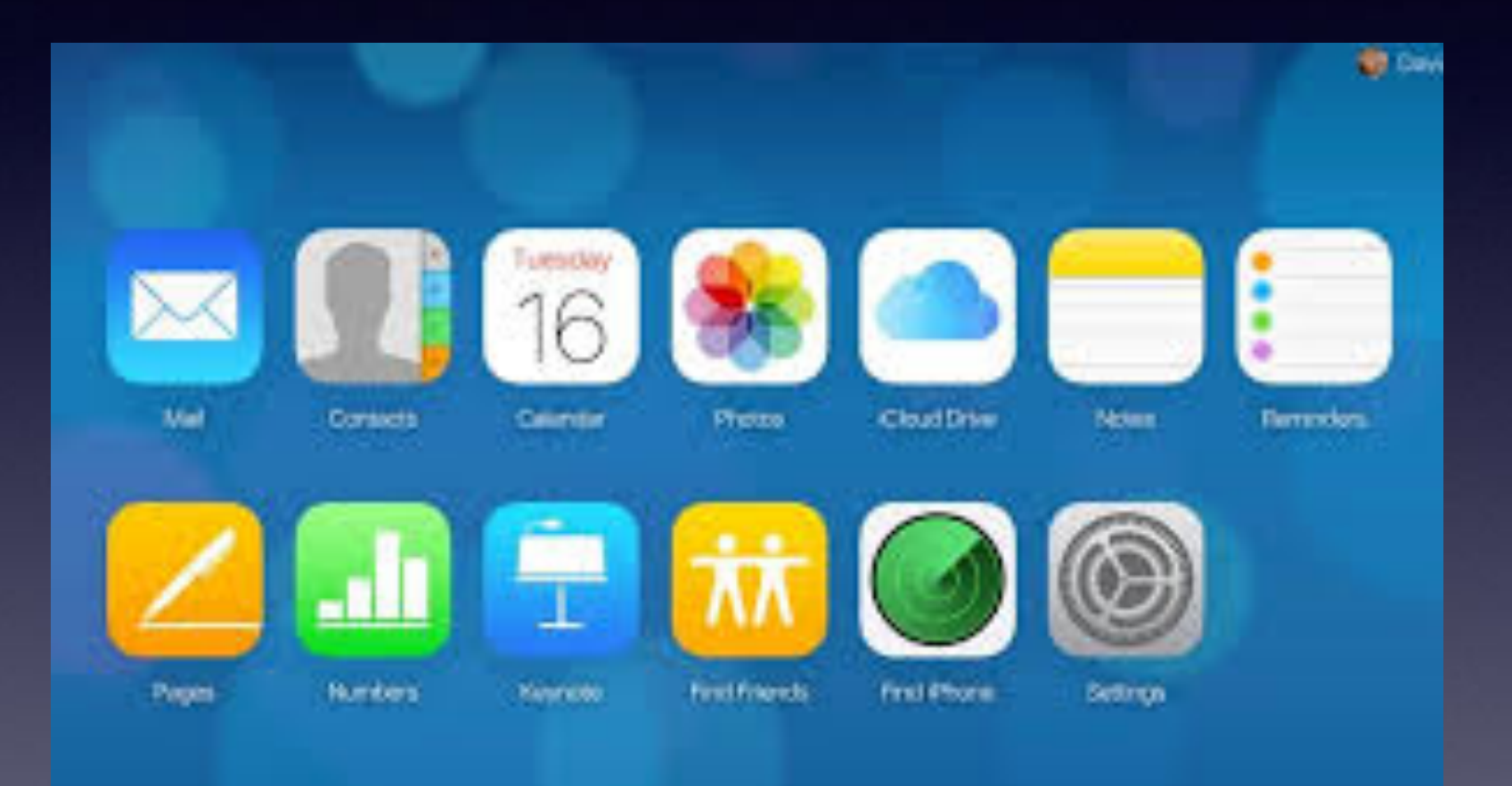

## **Storage On My iPhone or iPad!**

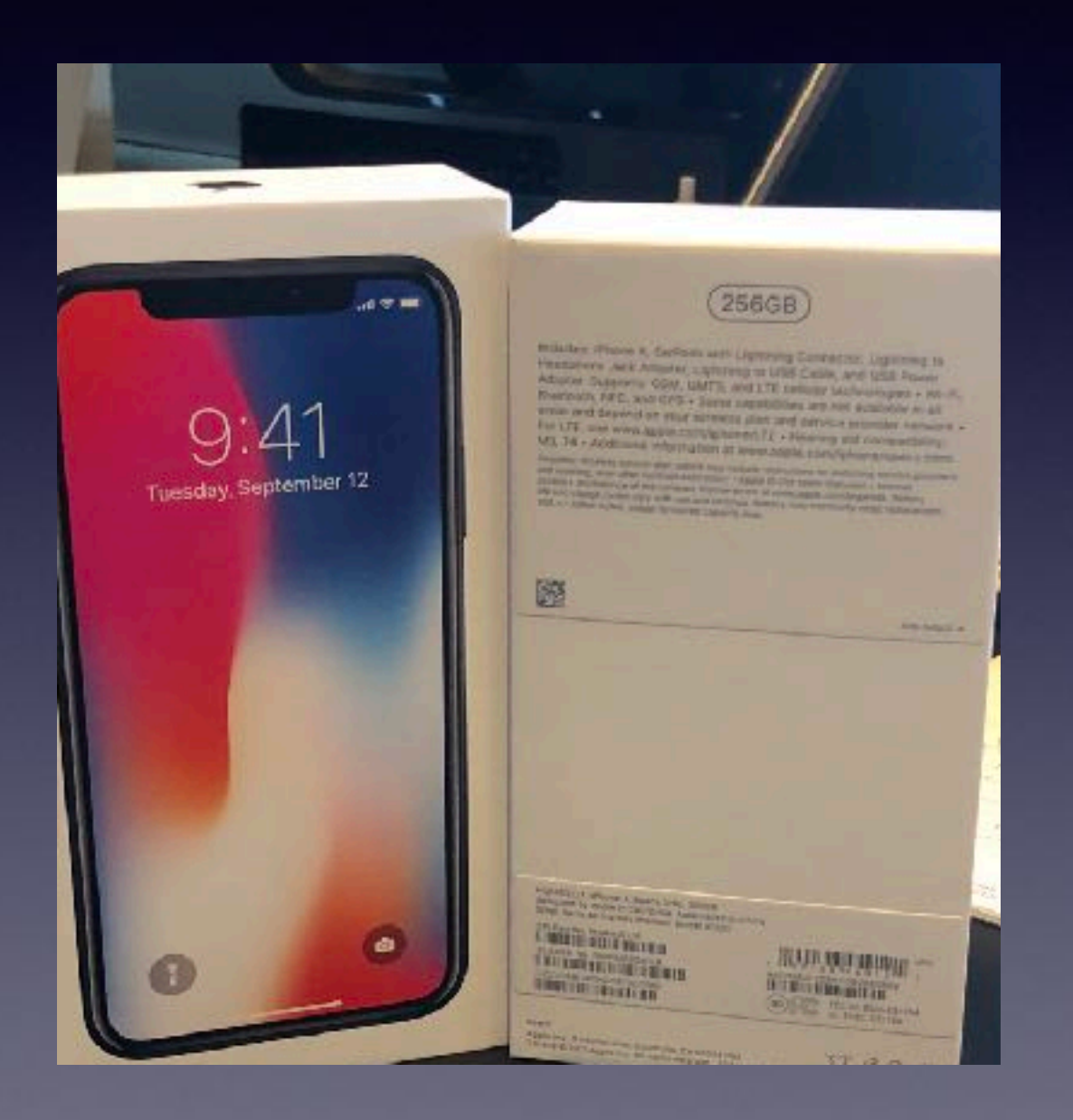

**I can't change this. If I run out of room: Too Bad!**

**Your iPhone/iPad May quit working!**

**You must delete "stuff"!**

**Apple recommends 25% free space!**

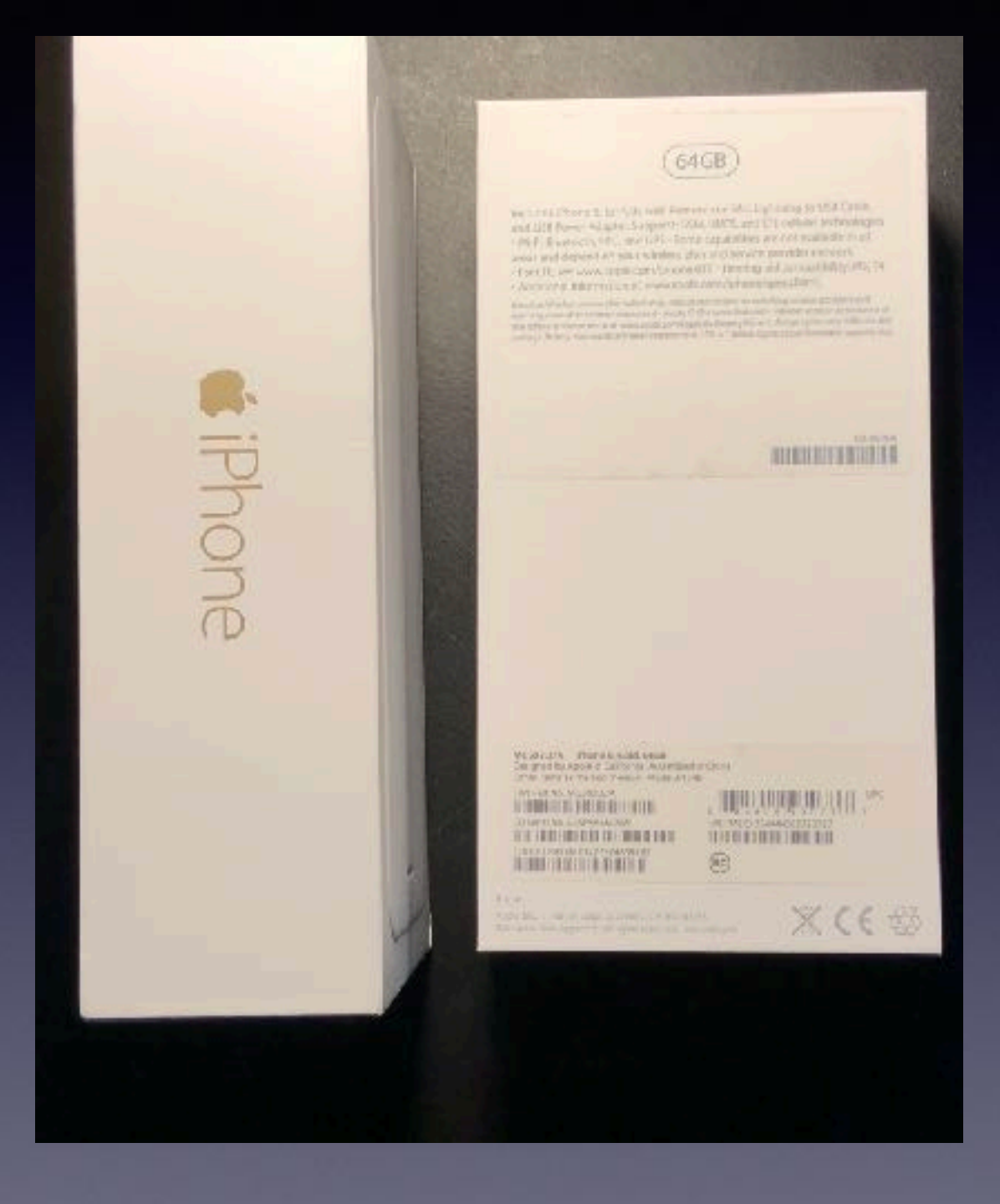

## **iPhone/iPad Storage Is Fixed!**

26

## **What Can I Remove In Order To Gain Space?**

'⊽ ≡

"ALL

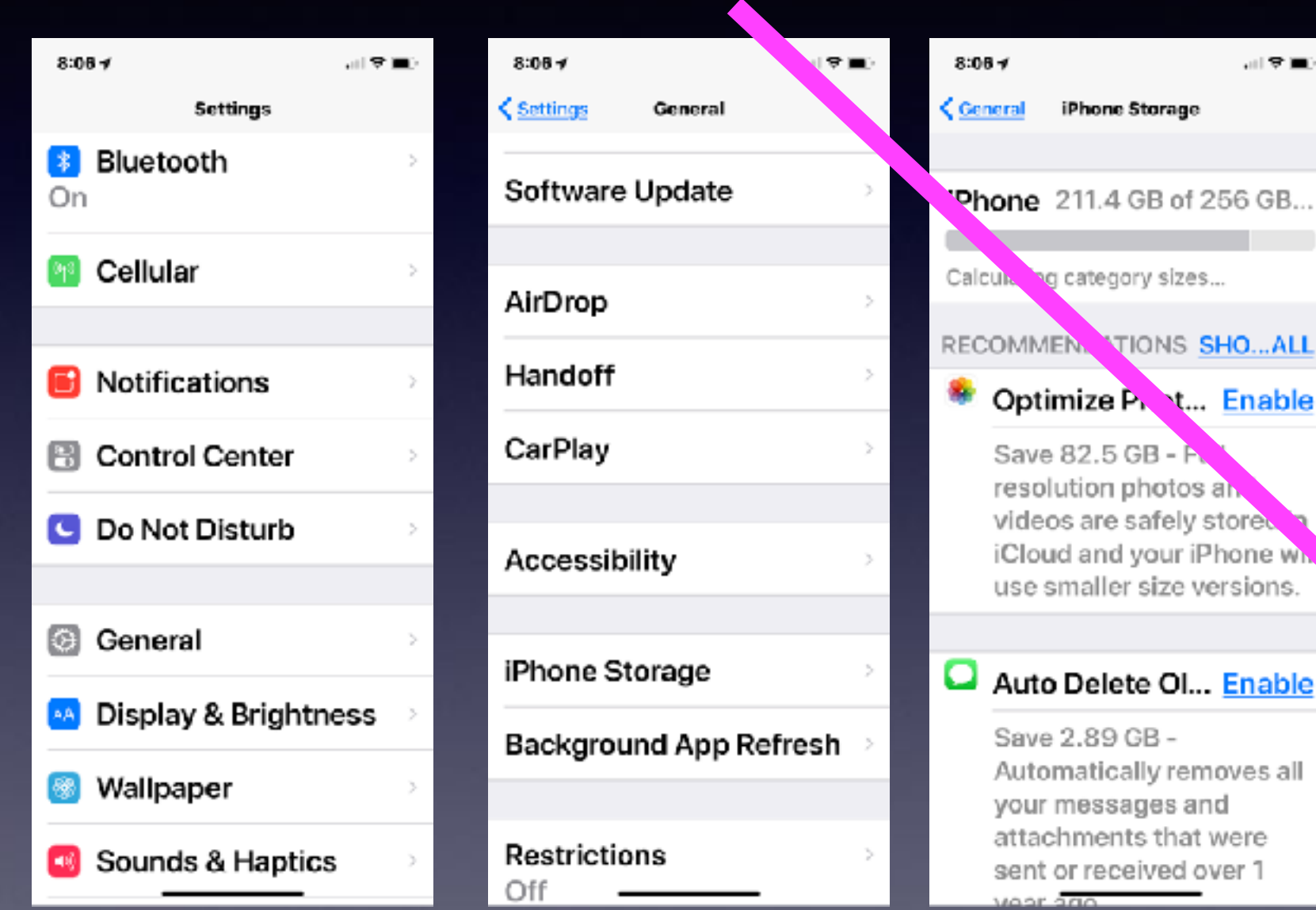

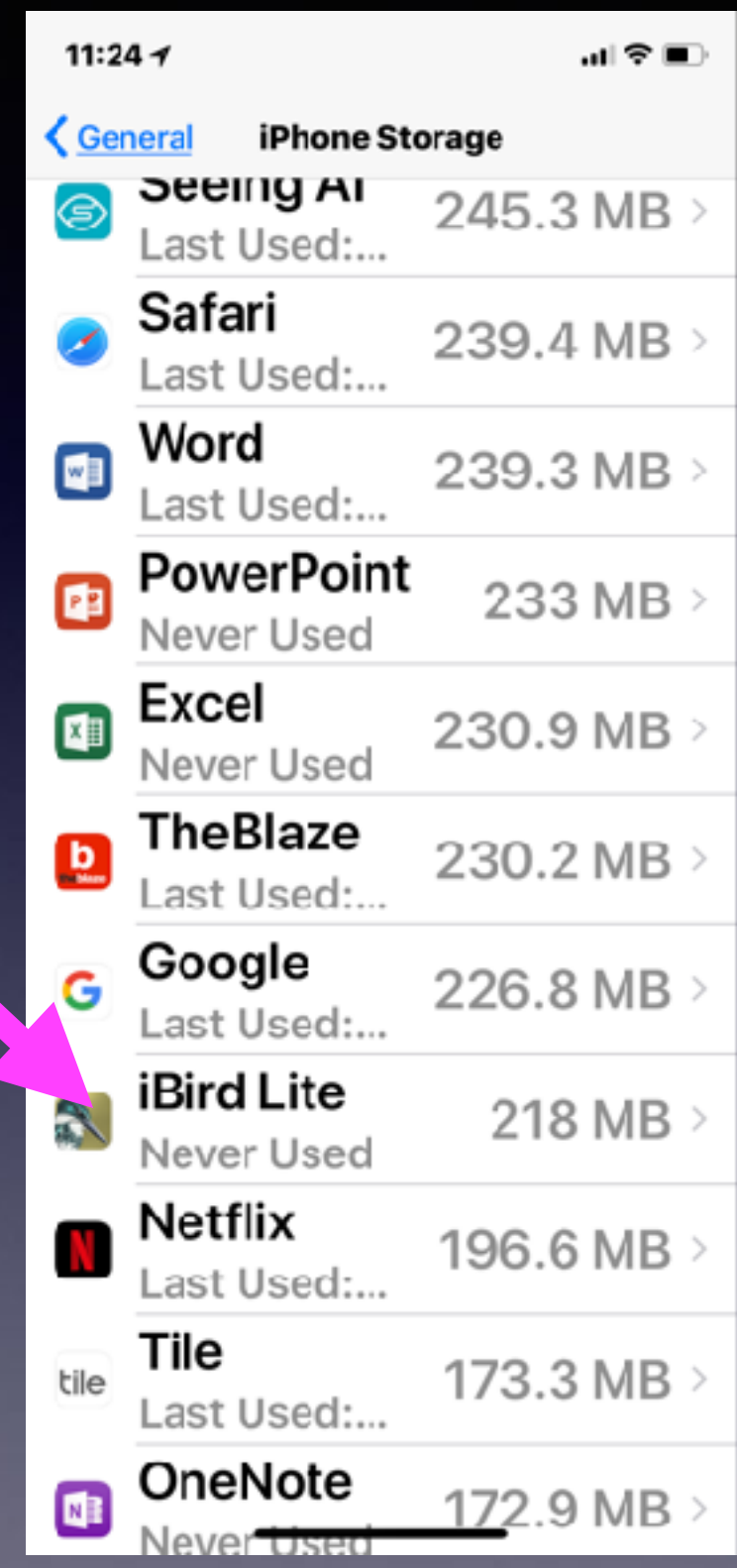

### **Message Says I Have Not Backed Up My iPhone/iPad In X# Of Days!**

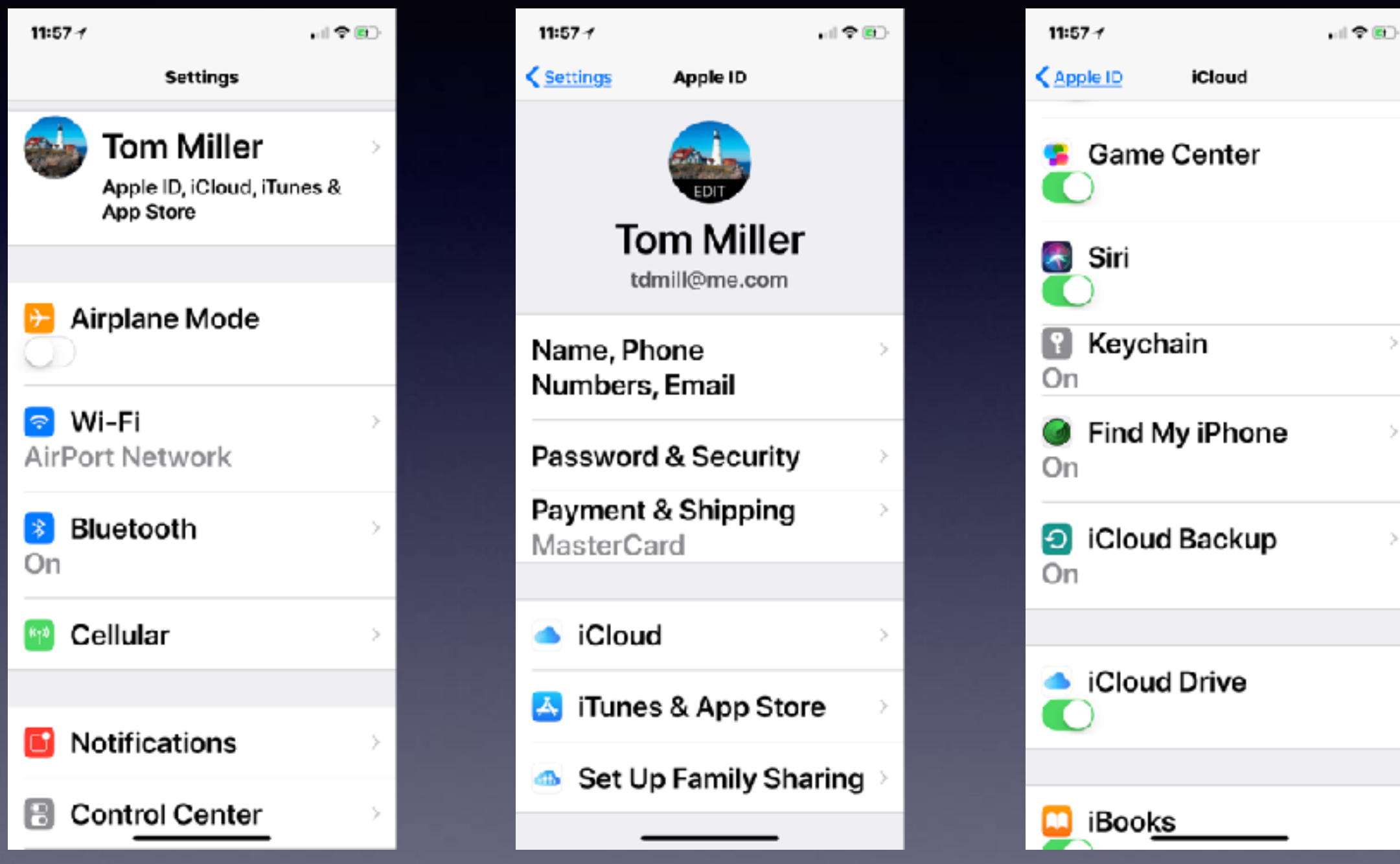

#### **Can I Delete Photos On My iPhone/iPad & iMac and Keep Them On My Other Devices?**

**Unfortunately No! \* What you do on one device happens on all devices!**

**Not if all devices are signed into my iCloud account!**

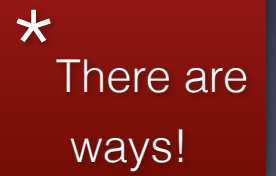

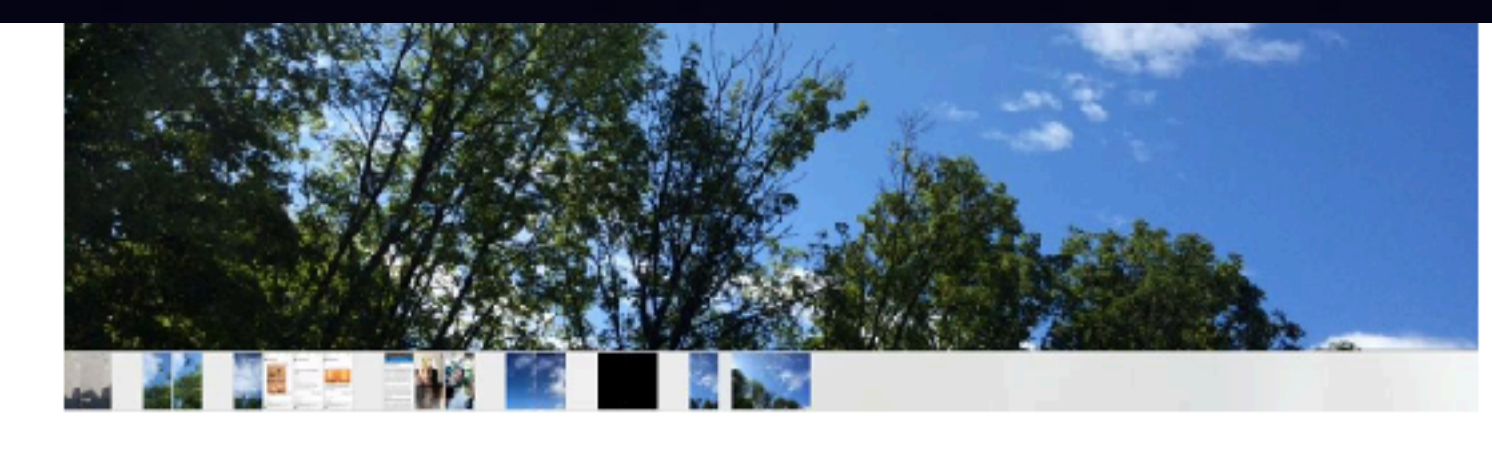

If I delete a picture on my iPad mini, it also deletes that picture on my iPhone too. I want to remove a lot of photos on my iPad mini and only my iPad mini.

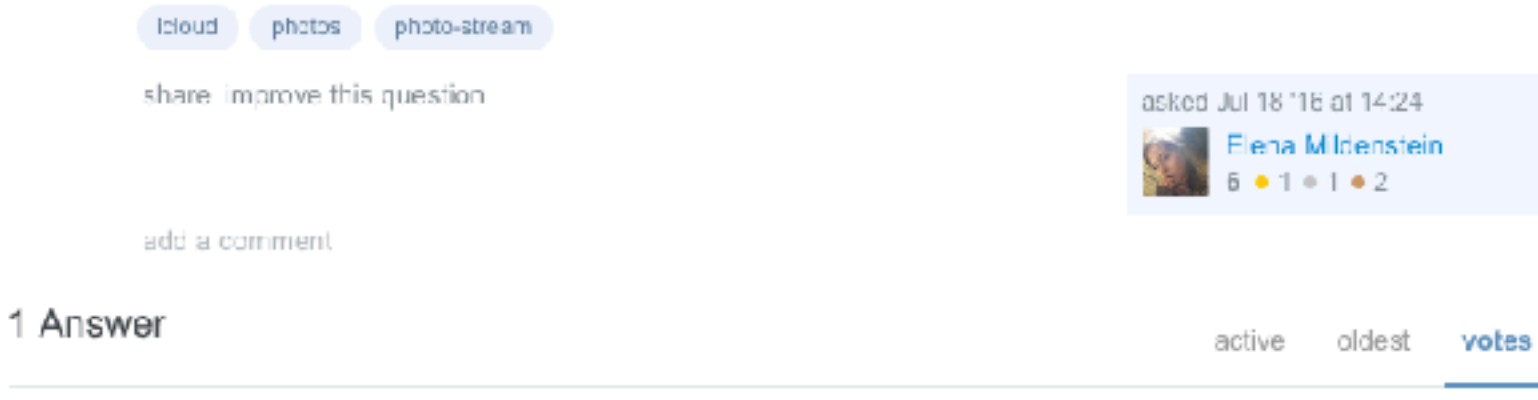

Unfortunately, you can not. Because you have iCloud Photo Library turned on, all of your devices' camera rolls are identical. Apple's thing about iCloud Photo Library is that everything is perfectly in sync, there's no photo you have on one device and not the other.

You could consider turning iCloud Photo Library off and deleting all the stored photos (in Settings > iCloud > Storage > Manage Storage > iCloud Photo Library, then select Disable and Delete) but that will cause problems potentially including a loss of photos. Be sure to back up all of your photos to Google Photos/a hard drive before attempting to turn off iCloud Photo Library.

# **Removing Photos**

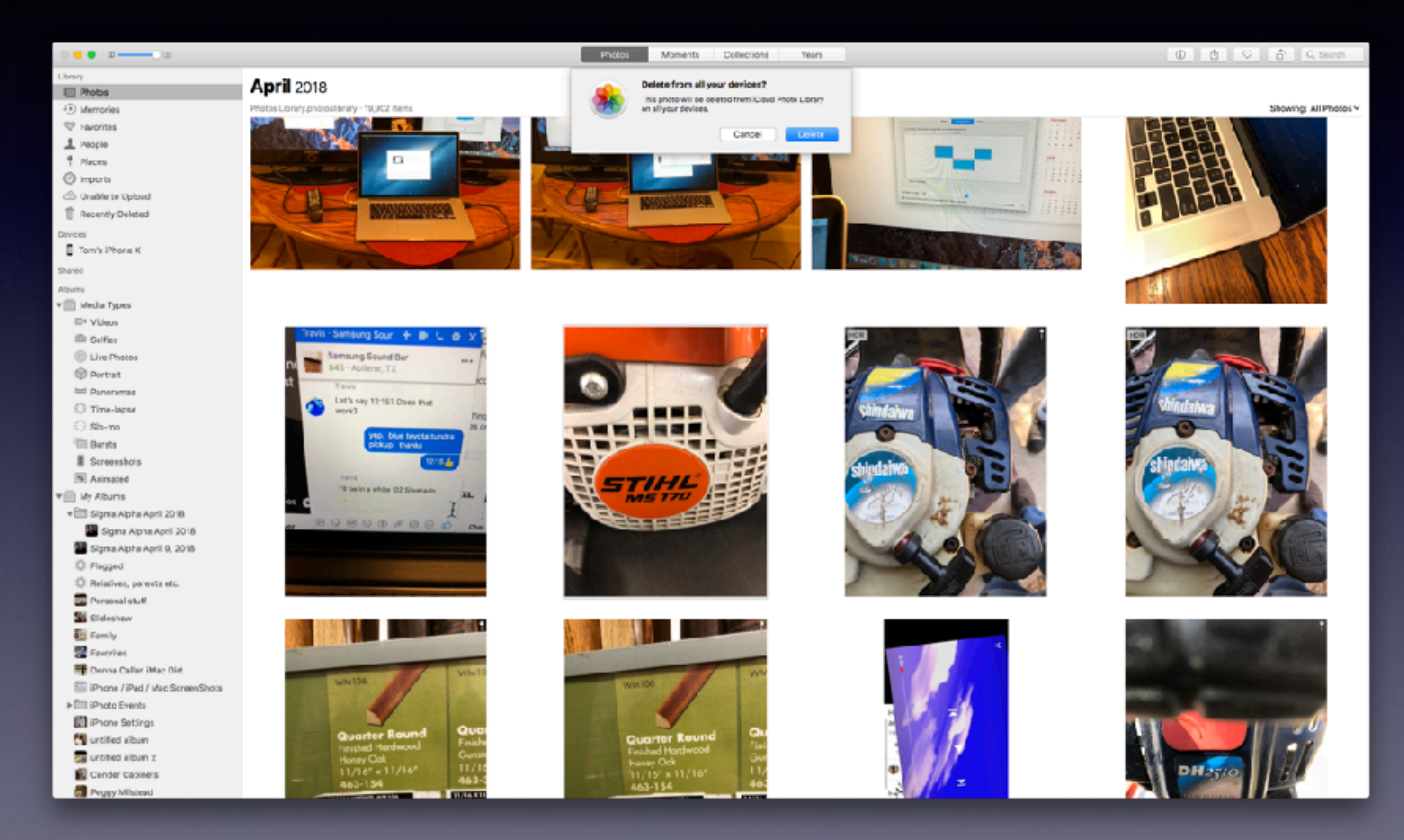

#### **Photos in The Photos App Are Most Often Tied To Your iCloud Account!**

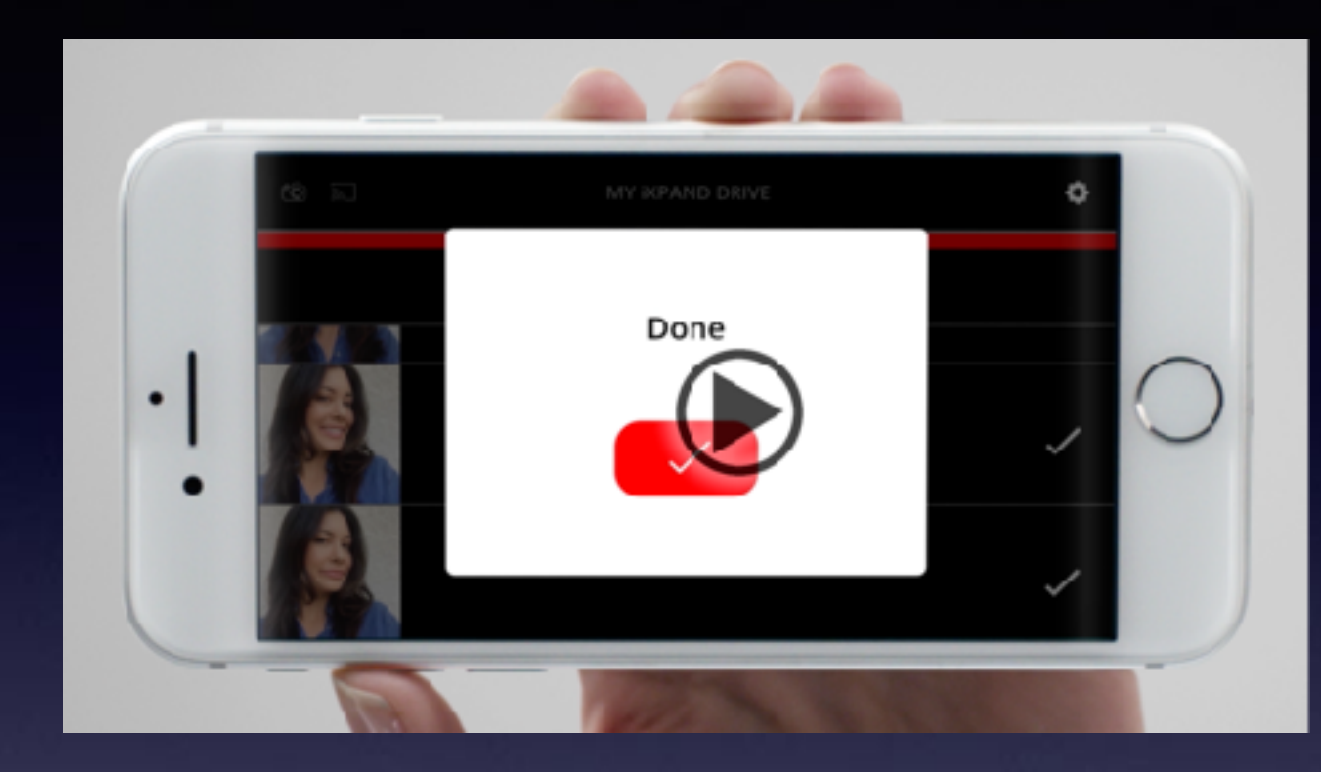

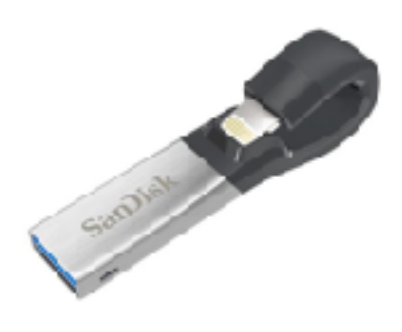

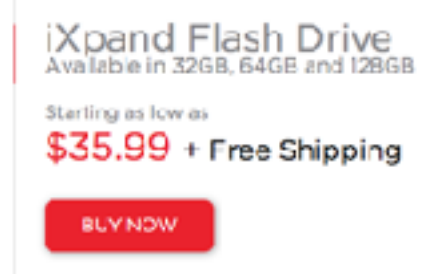

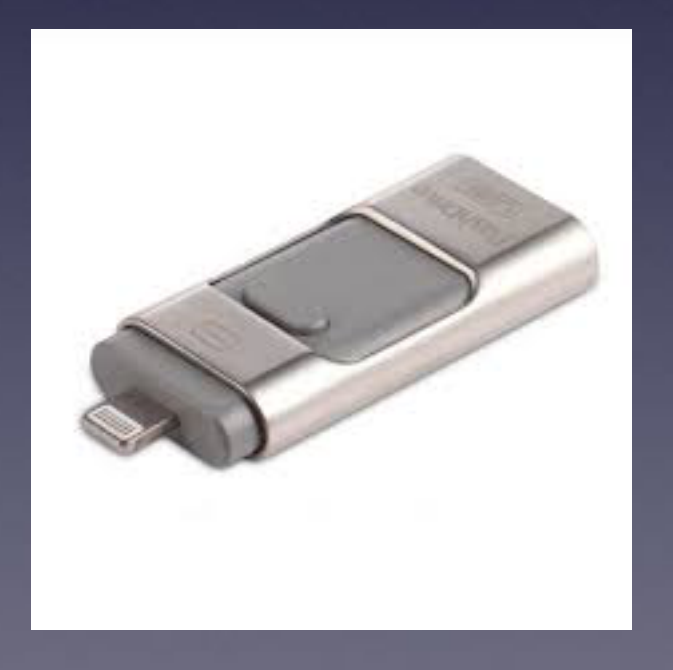

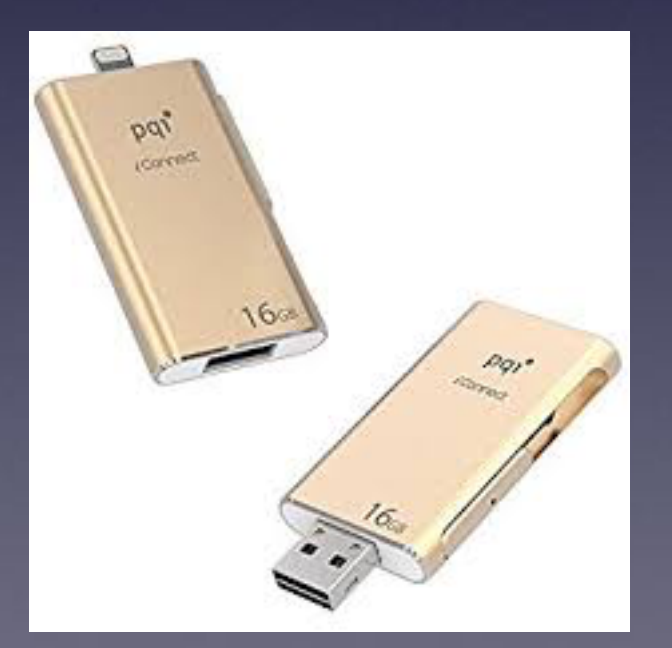

## **I Don't Know How To Do Something…**

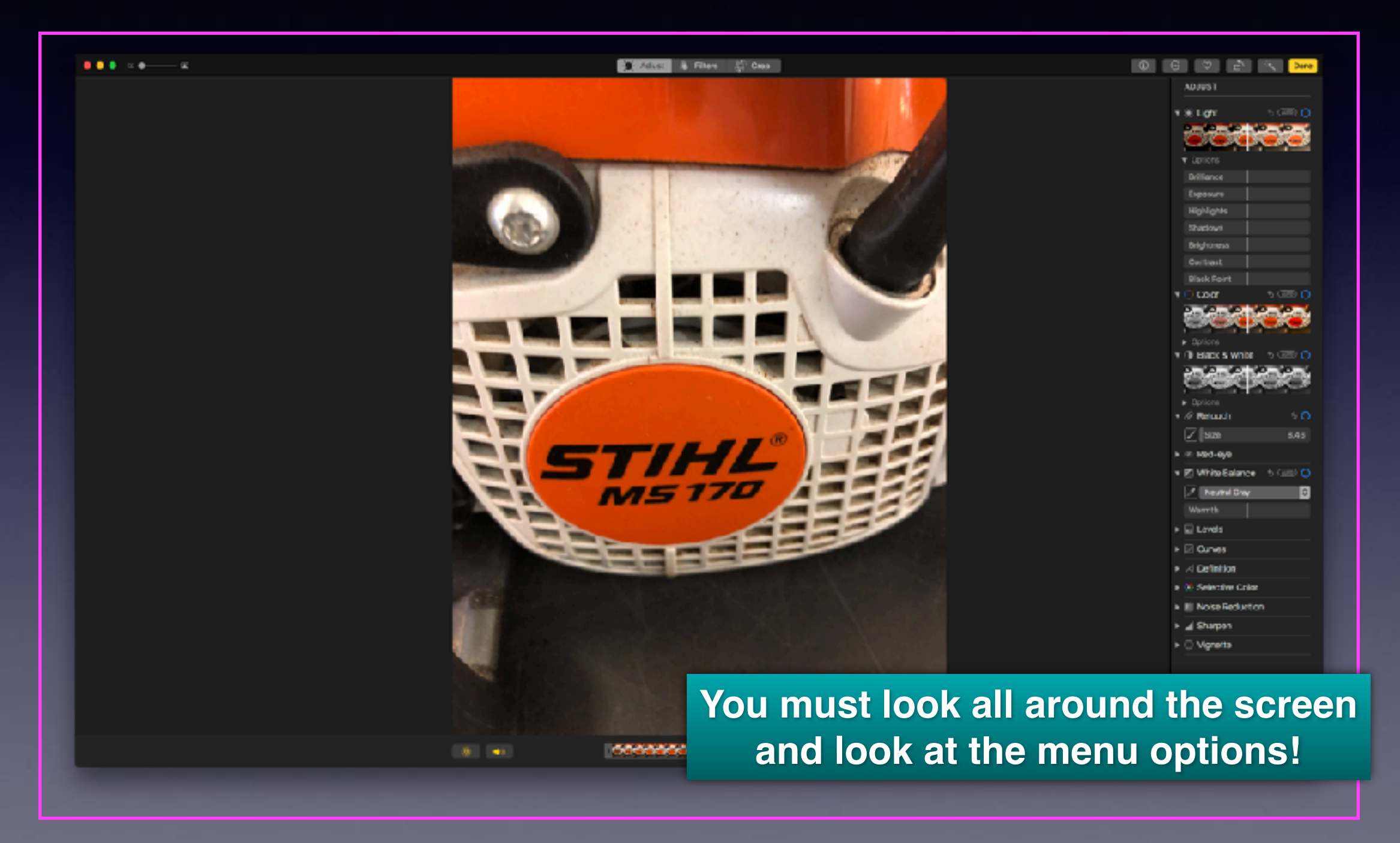

## **How Do I Get My Questions Answered?**

**I am do dumb to learn how to use this iPhone This class was way beyond my head. I just want to go back to my flip phone. The iPhone and iPad are too advanced for me. Apple keeps changing things. I afraid it will get hacked.**

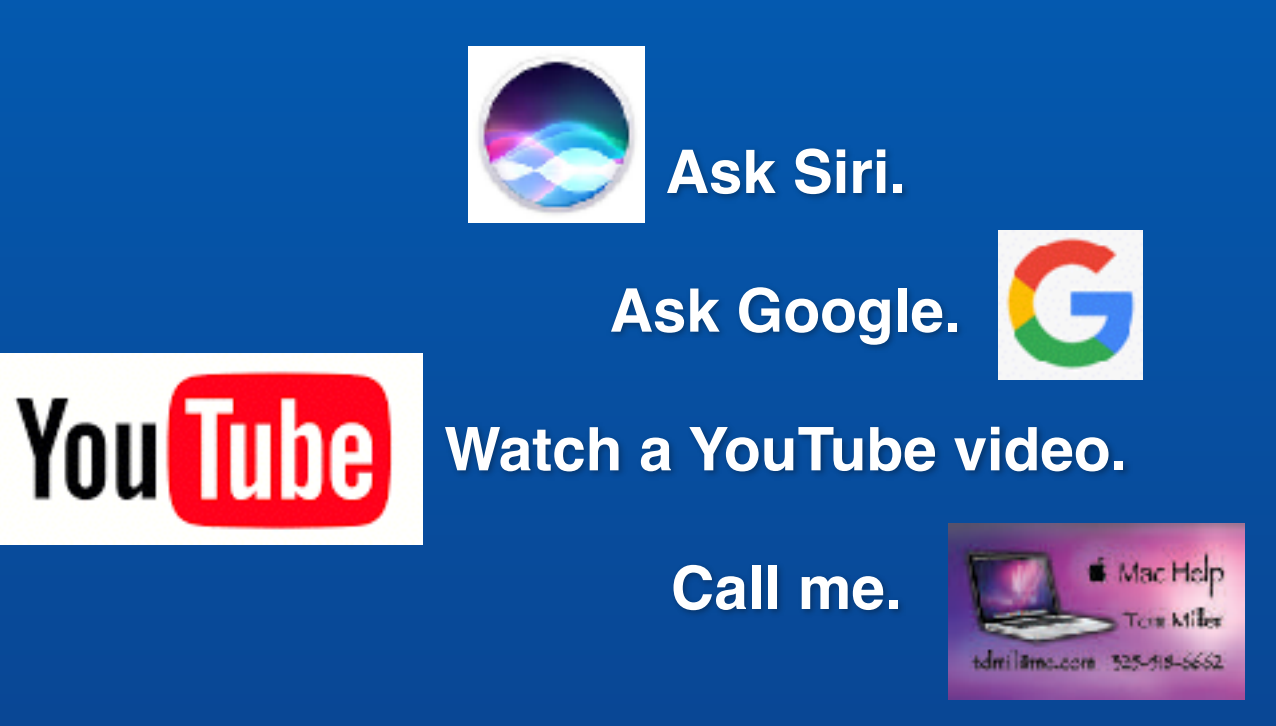

# **Accidental Dialing**

**How to stop calling someone accidentally?**

#### **Slang expression is "butt" dialing.**

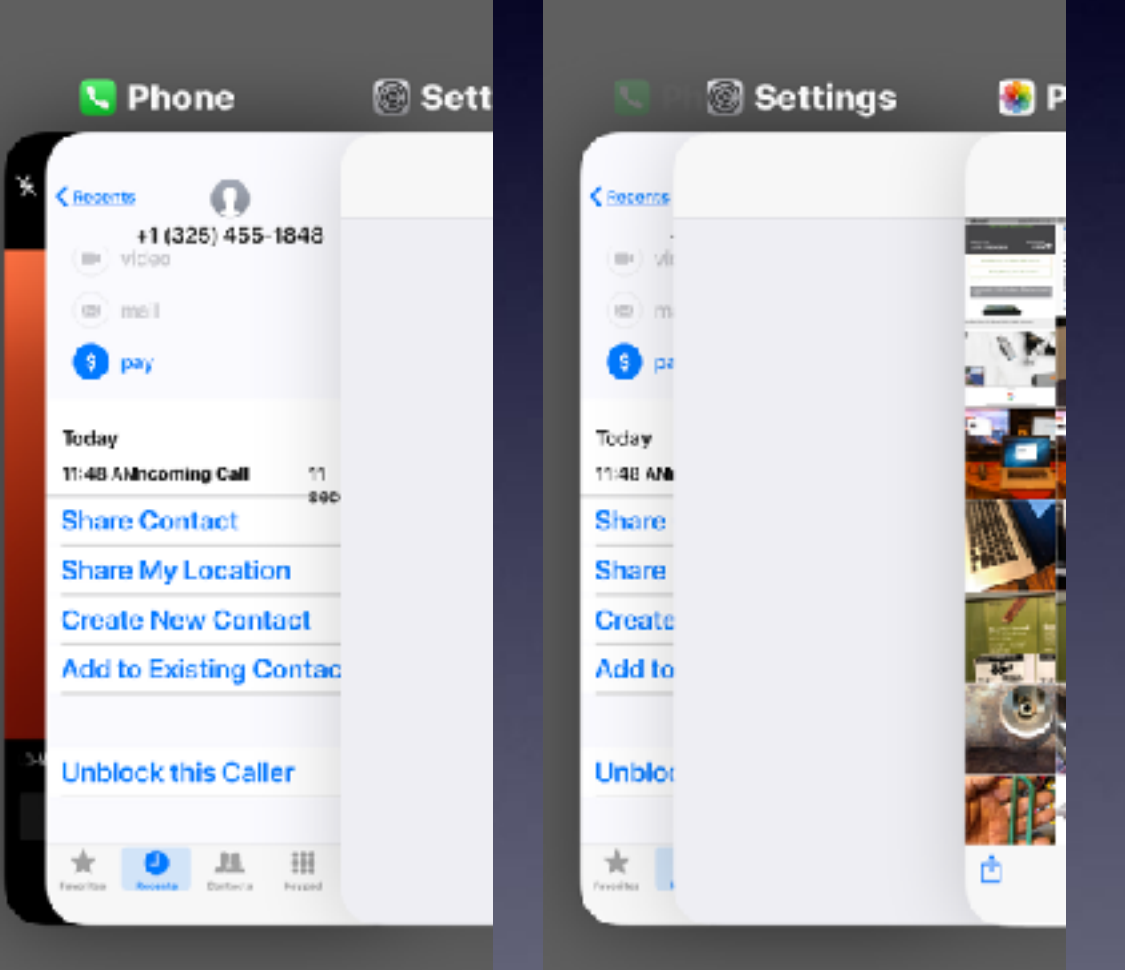

**Multitasking bar is now the App Switcher!**

**What is the last app you used? Is it the Phone app?**

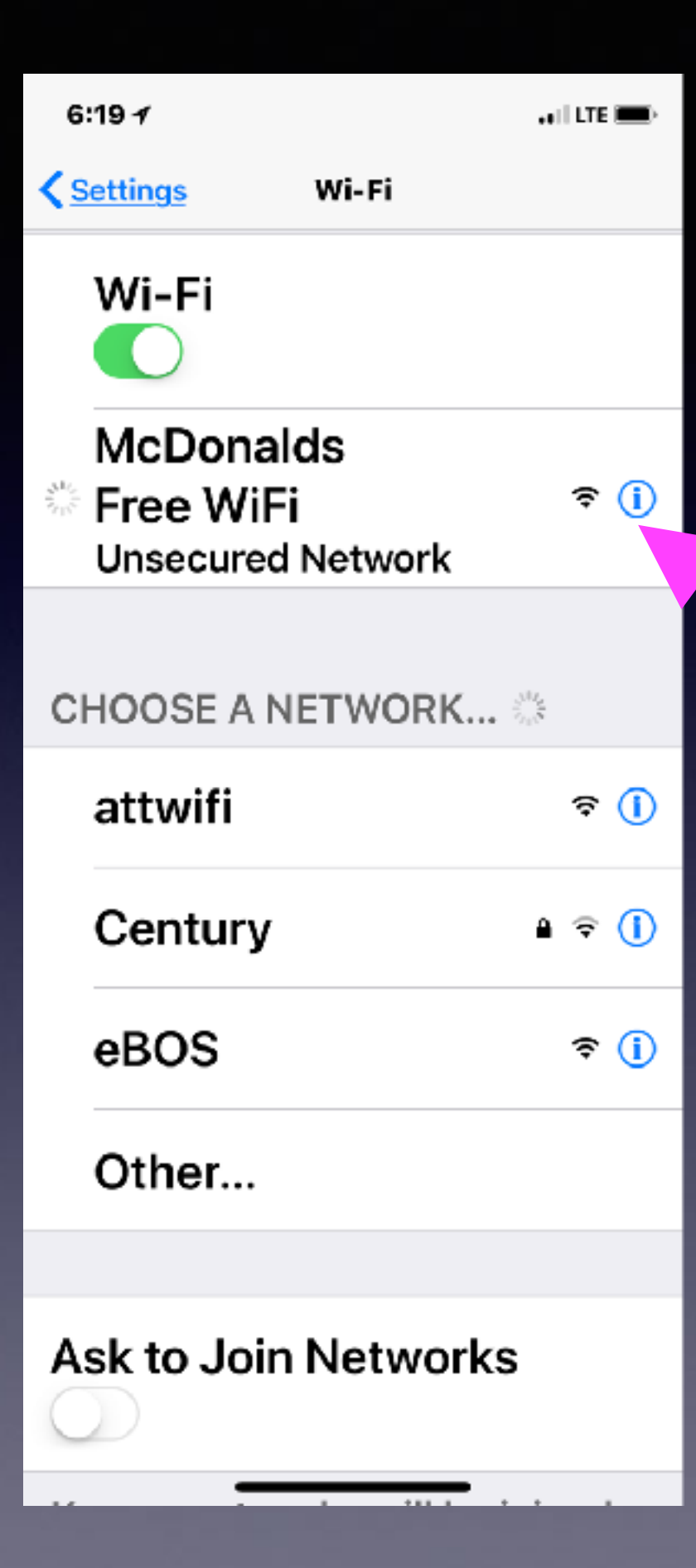

## **Am I In Trouble If I Use Free (Public) Wi-Fi?**

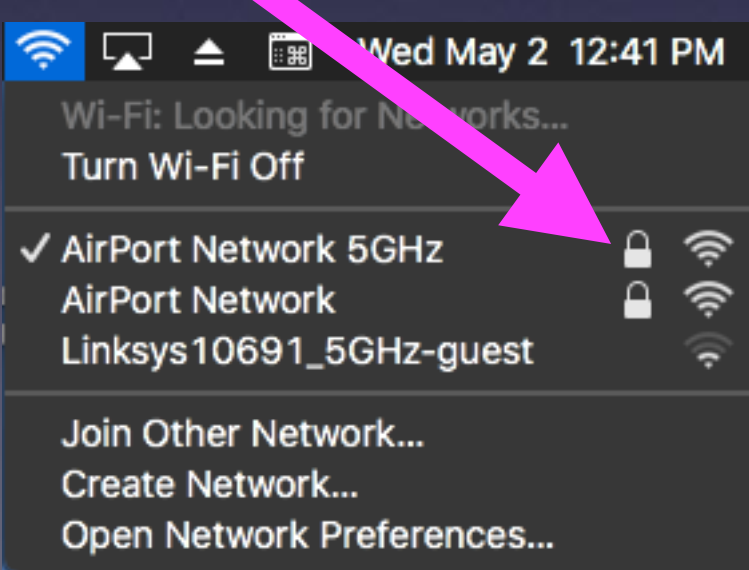

### **I Have Good Wi-Fi But My Internet Is Not Working Well!**

#### **Plenty of water pressure but nothing is coming out of the faucet!**

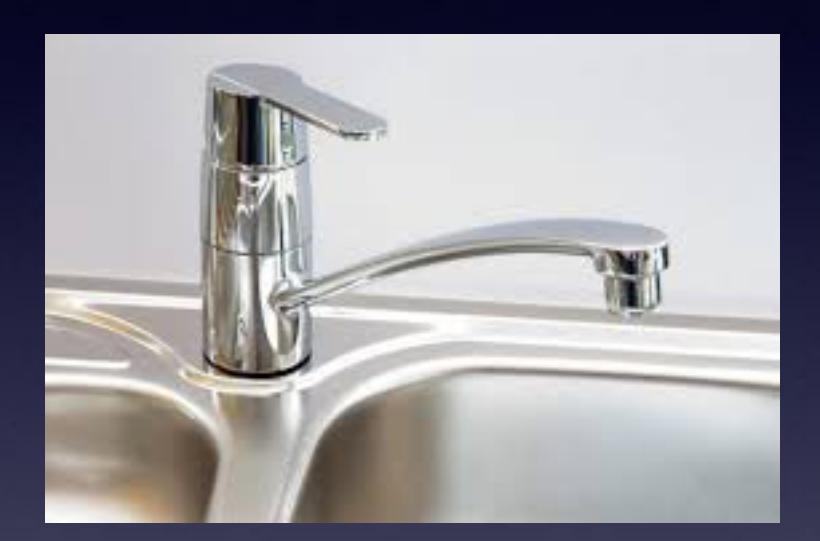

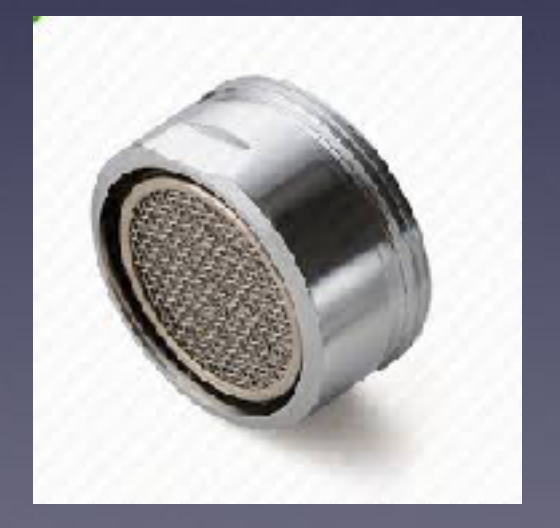

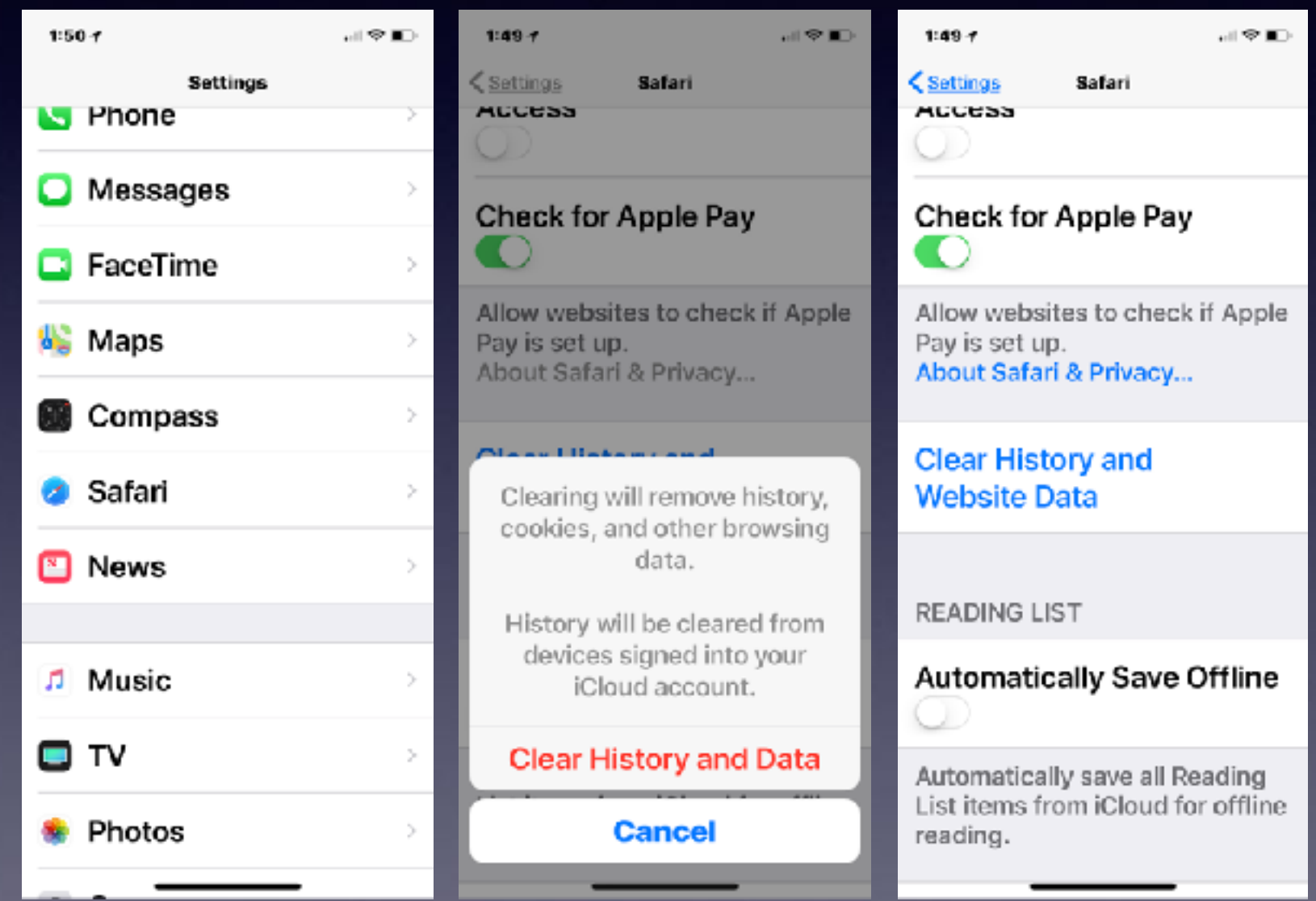

#### **Why Can't I Print From My iPad or iPhone?**

#### **Not all wireless printers are AirPrint Printers!**

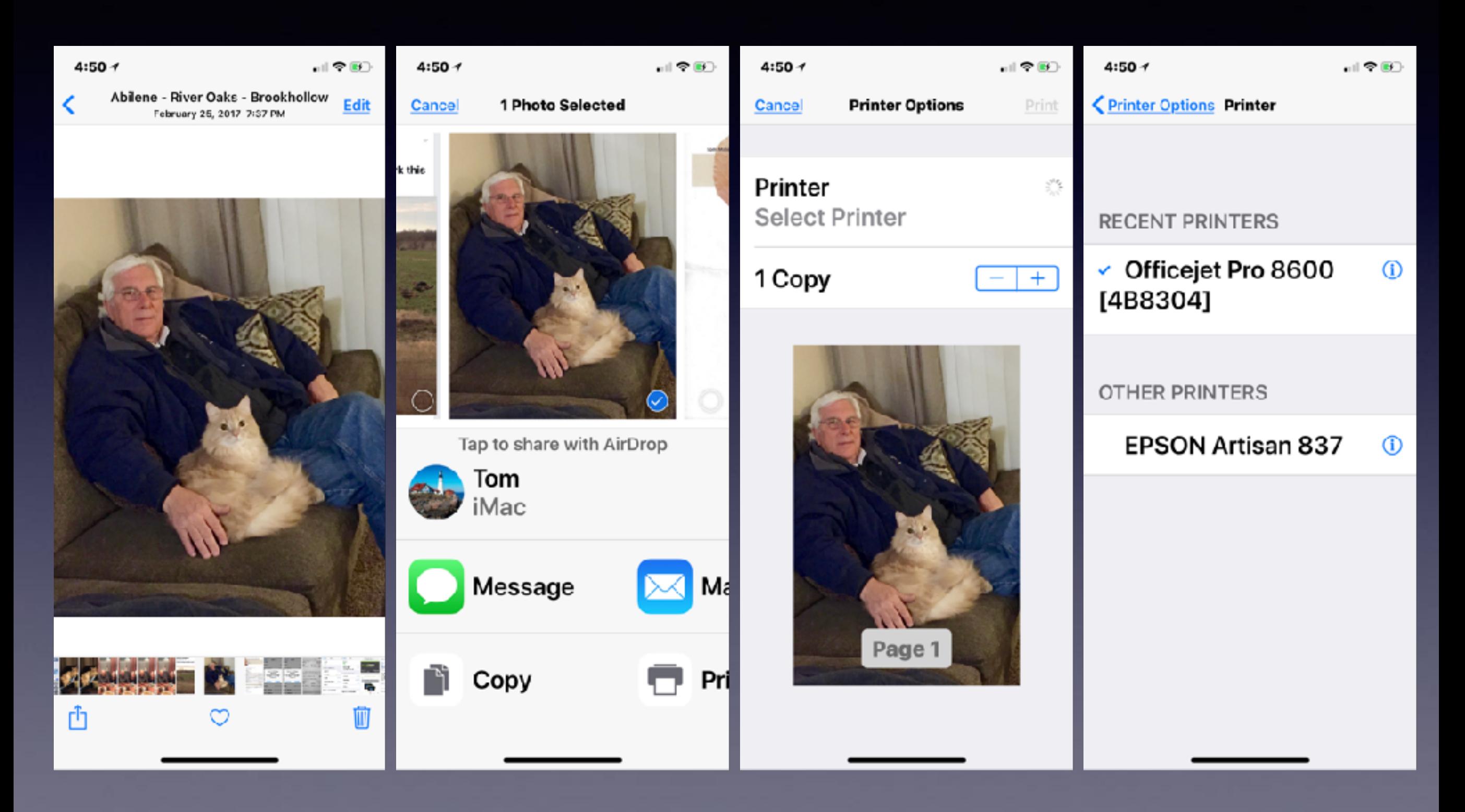

### **Set Up Wi-Fi On My Printer!**

#### **Tell my iPhone to see my printer!**

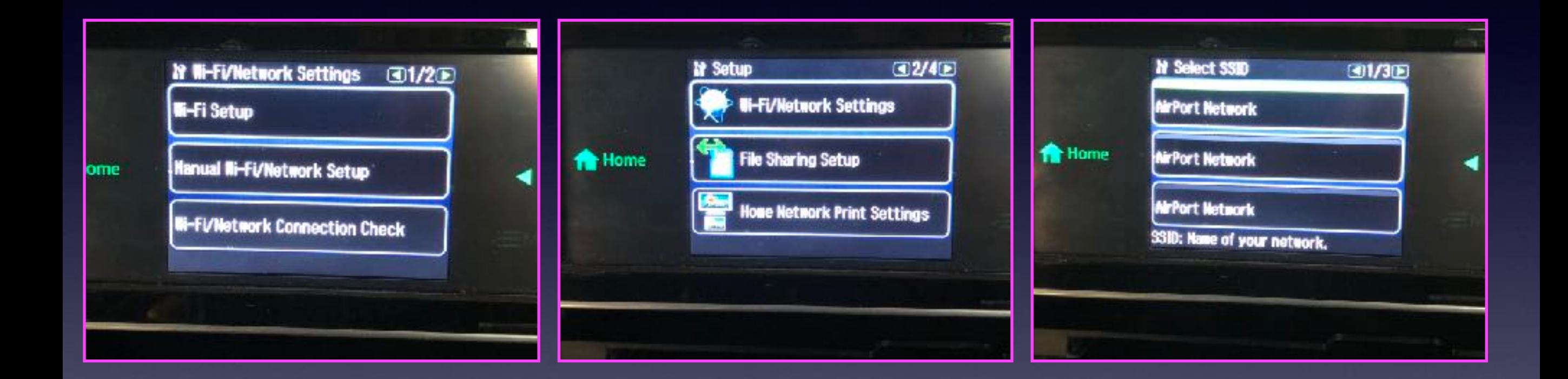